# КЛАССИФИКАЦИЯ **ОПТИМИЗАЦИОННЫХ** ЗАДАЧ

### Лекция 1

### Пахомова Наталья Алексеевна

### **История возникновения**

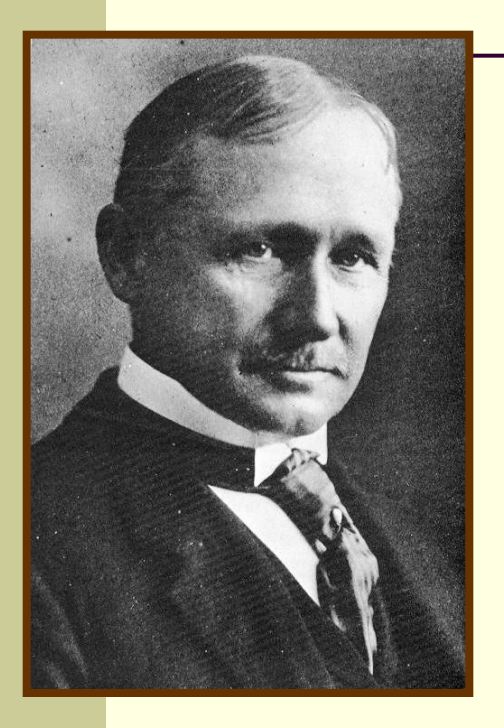

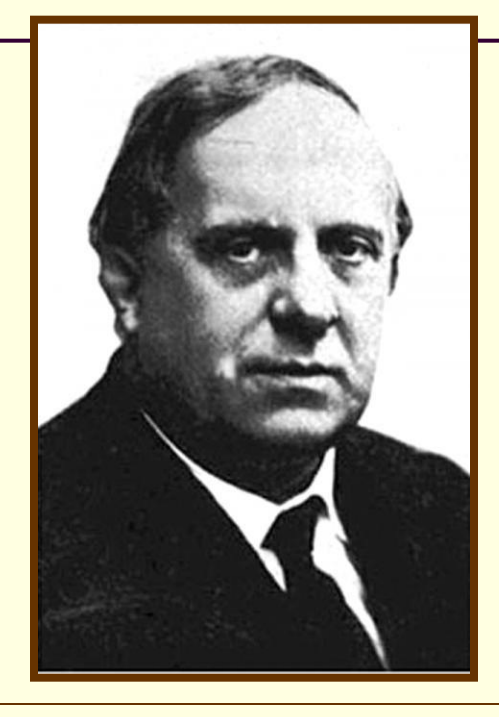

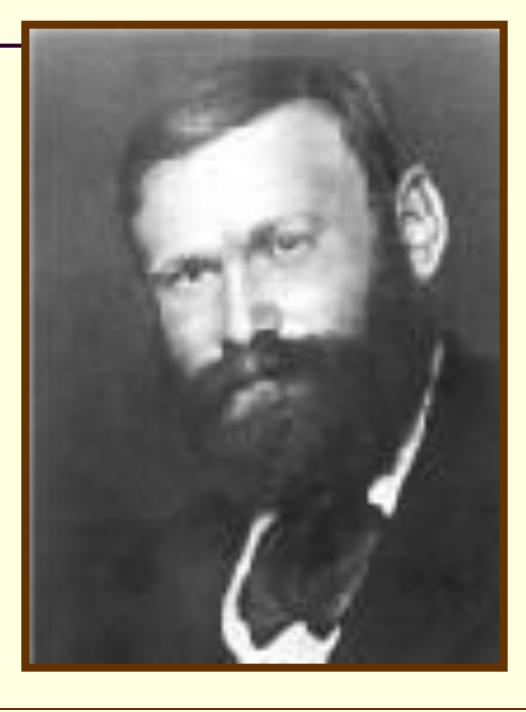

1885г. Фредерик Тейлор – вывод о возможности применения научного анализа в сфере производства.

1916г. Фредерик Ланчестр – «**квадратичный закон**», который устанавливает связь между численным превосходством живой силы и эффективностью оружия.

телефонных линий. 20-е гг. Формулы Эрланга были приняты в качестве стандартов для расчета эффективности

# **Методы оптимальных решений рассматривают следующие задачи**:

- Задачи управления запасами
- Задачи распределения ресурсов
- Задачи ремонта и замены оборудования
- Задачи массового обслуживания
- Задача составления расписаний движения транспорта (грузового, пассажирского, смешанного).
- Задачи сетевого планирования или управления
- Задачи выбора оптимального маршрута

**Оптимальное математическое программирование**

**ЦЕЛЬ** (критерий, целевая функция)

 $F(x_1; x_2; \ldots; x_n) \rightarrow$  экстремум

**ОГРАНИЧЕНИЯ** (условия, требования)

Gj(x<sub>1</sub>;x<sub>2</sub>;…;x<sub>n</sub>) [>;≥;=;<;≤] b<sub>j</sub> где j = 1,2,…,m ТРЕБОВАНИЯ К ПЕРЕМЕННЫМ

X<sub>i</sub> i ≥0 не отрицательность

 $X_i - \mu$ елые,

**x**<sub>i</sub> - выражены через параметры,

х<sub>і</sub> – случайные и т.д.

### **Полное решение поставленной задачи не найдено, но получены существенные результаты во множестве частных случаев**

- 1. Если функции F и Gj **линейные**, то в этом случае задача носит название задачи линейного программирования.
- 2. Если F *дробно-линейная*, а Gj *линейные*, то это задача дробно-линейного программирования.
- 3. Если F **квадратичная** функция, а Gj **линейные**, то это задача квадратичного программирования.
- 4. Если xi **целые**, то это задача целочисленного программирования.
- 5. Если xi выражены через **параметры**, то это задача параметрического программирования.
- 6. Если хотя бы одна из xi **случайная** величина, то это задача стохастического программирования.
- 7. Если результат многоэтапного решения зависит от **оптимального** выбора на каждом этапе, то это задача динамического программирования.

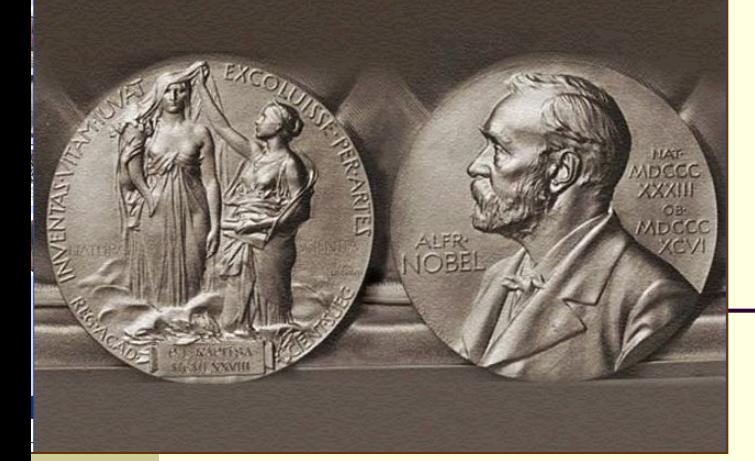

### **История линейного программирования**

КАНТОРОВИЧ Леонид Витальевич (1912-86), российский математик и экономист, академик АН СССР. Положил начало линейному программированию. Один из создателей теории оптимального планирования и управления народным хозяйством, теории оптимального использования сырьевых ресурсов.

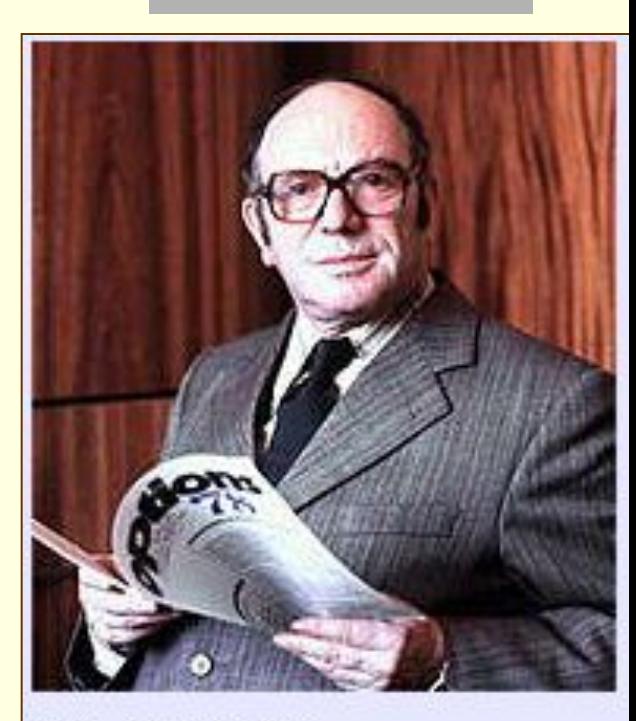

Л. В. Канторович.

# Задача линейного программирования имеет следующий вид

1) Целевая функция

$$
Z = \sum_{i=1}^{n} a_i x_i \rightarrow \text{3KCTPEMYM (OPTMMYM)}
$$
\n
$$
2) \text{OrpahlWCHUB} \sum_{i=1}^{n} c_{ij} x_i \quad \text{[>>=\n
$$
i=12 \quad \text{m}
$$
$$

3) Требования к переменным х<sub>і</sub>≥0 (не отрицательность).

### **СПОСОБЫ РЕШЕНИЯ ЛИНЕЙНЫХ ЗАДАЧ**

- Графический способ
- Средствами Excel (Поиск решения)
- Средствами MathCAD (функция Minimize)
- Способ Жордановых исключений

# Пример:

$$
Z=x_1+x_2 \rightarrow min
$$
\n
$$
3x_1+x_2 \ge 8
$$
\n
$$
x_1-4x_2 \le 19
$$
\n
$$
2x_1+3x_2 \le 28
$$
\n
$$
x_1-x_2 \le 4
$$
\n
$$
x_1+3x_2 \ge 8
$$

### Графический способ

 $Z = x_1 + x_2 \rightarrow min$  $3x_1+x_2\ge8$  $x_1 - 4x_2 \le 19$  $2x_1+3x_2 \leq 28$  $x_1-x_2\leq 4$  $x_1 + 3x_2 \ge 8$ 

### Найдем графическое решение неравенств

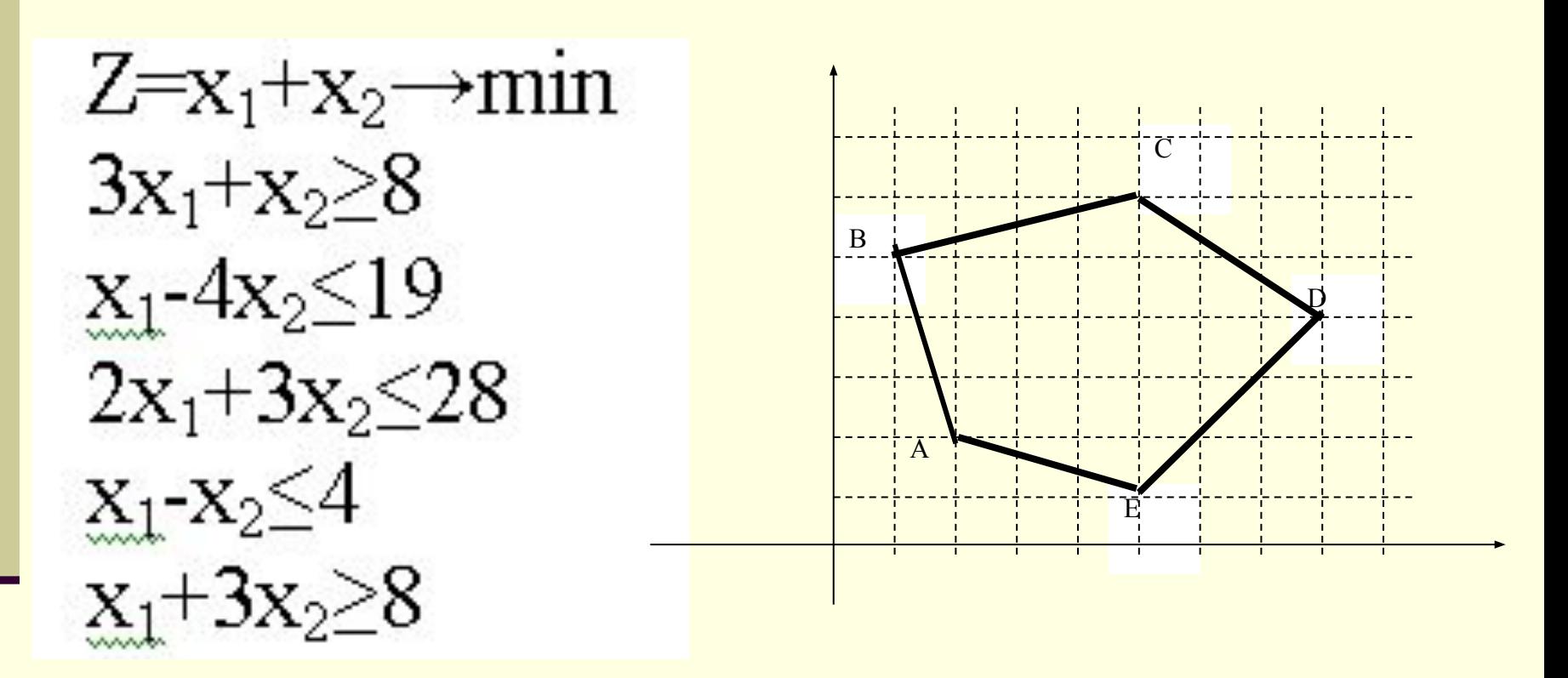

## Графиком целевой функции является семейство параллельных прямых

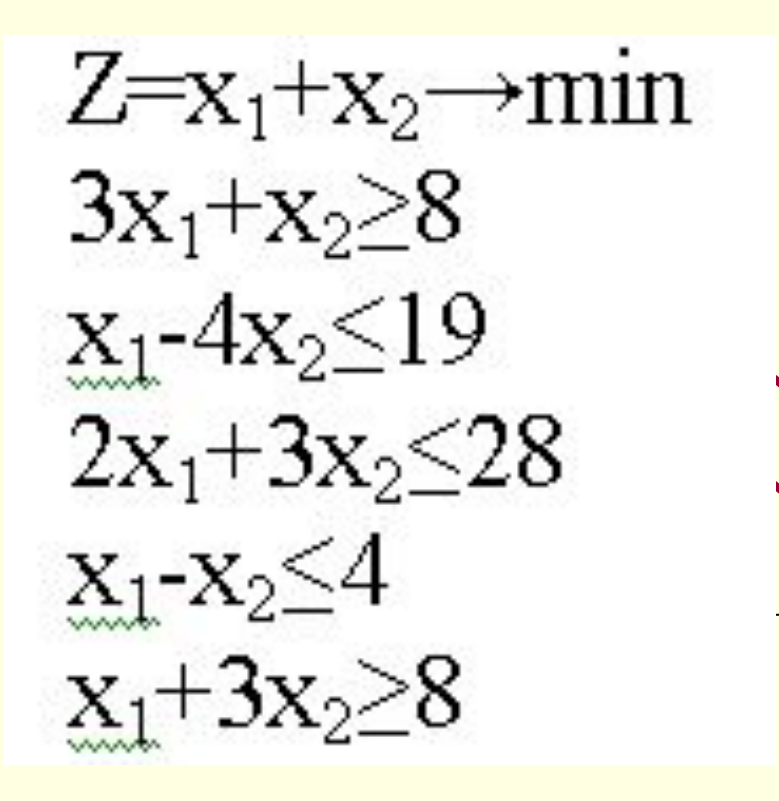

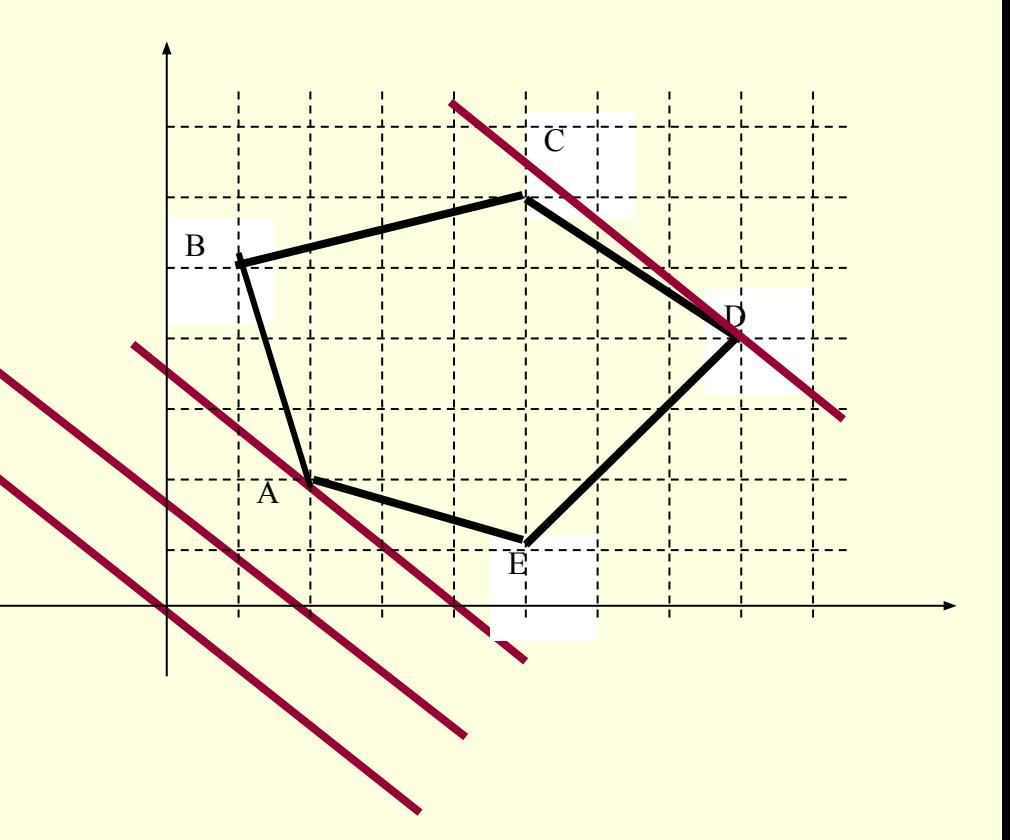

### Точка входа – точка минимума

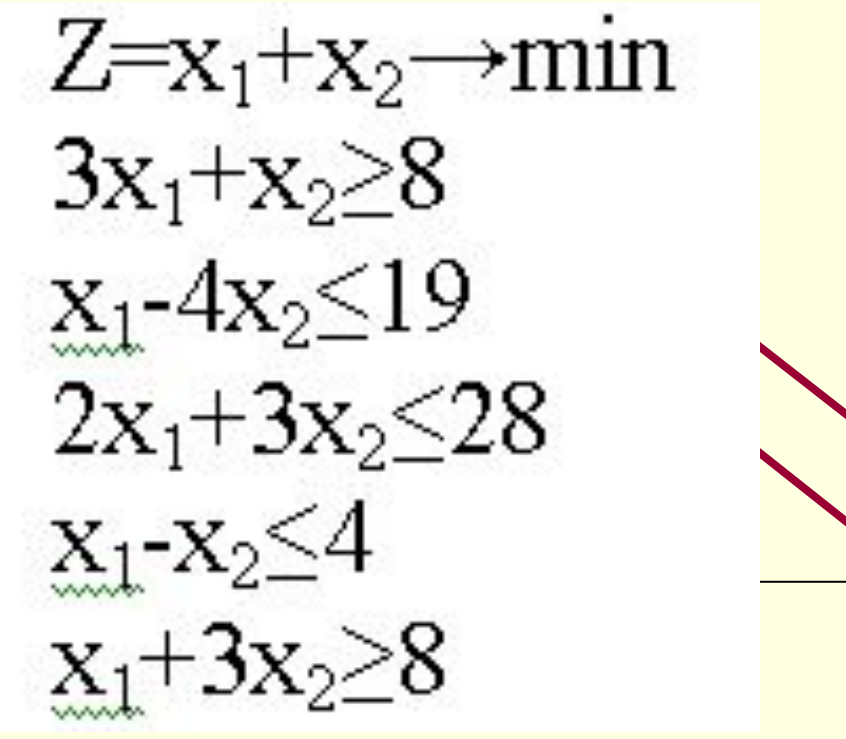

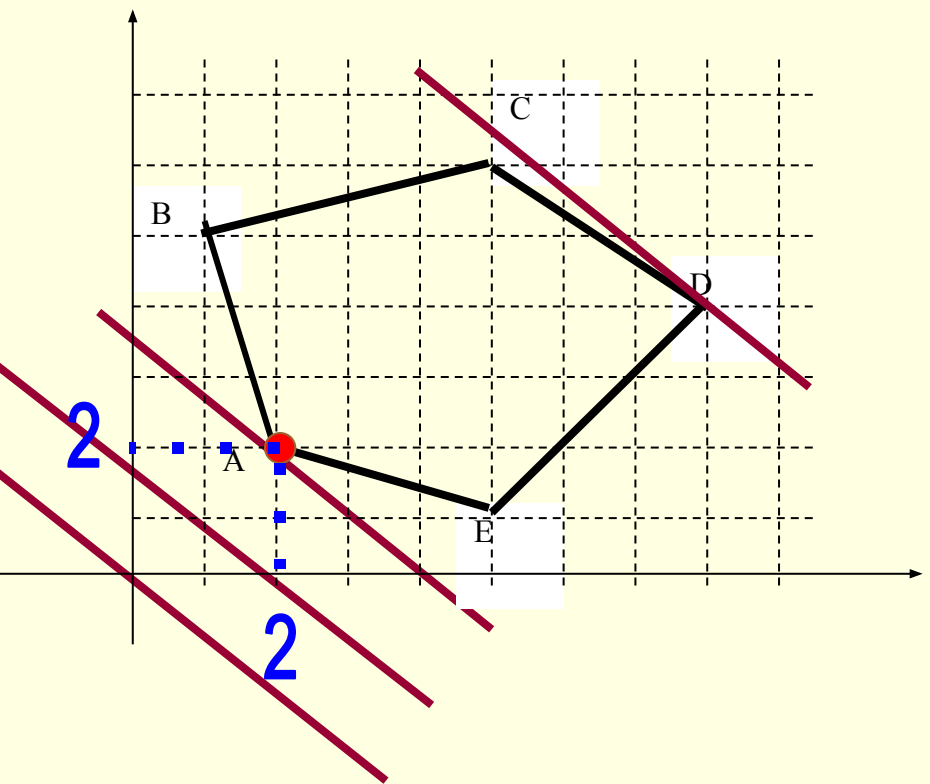

### Точка выхода – точка максимума

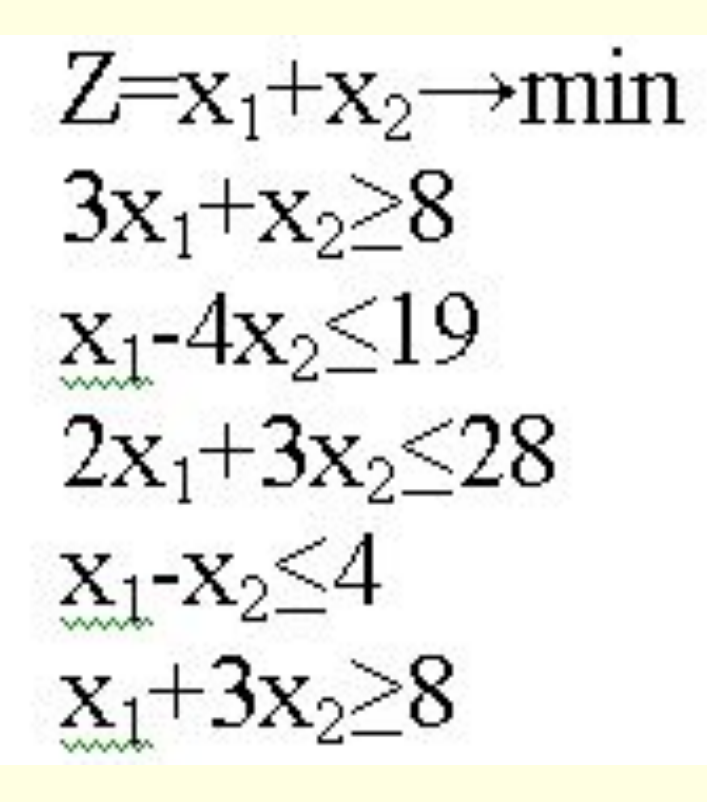

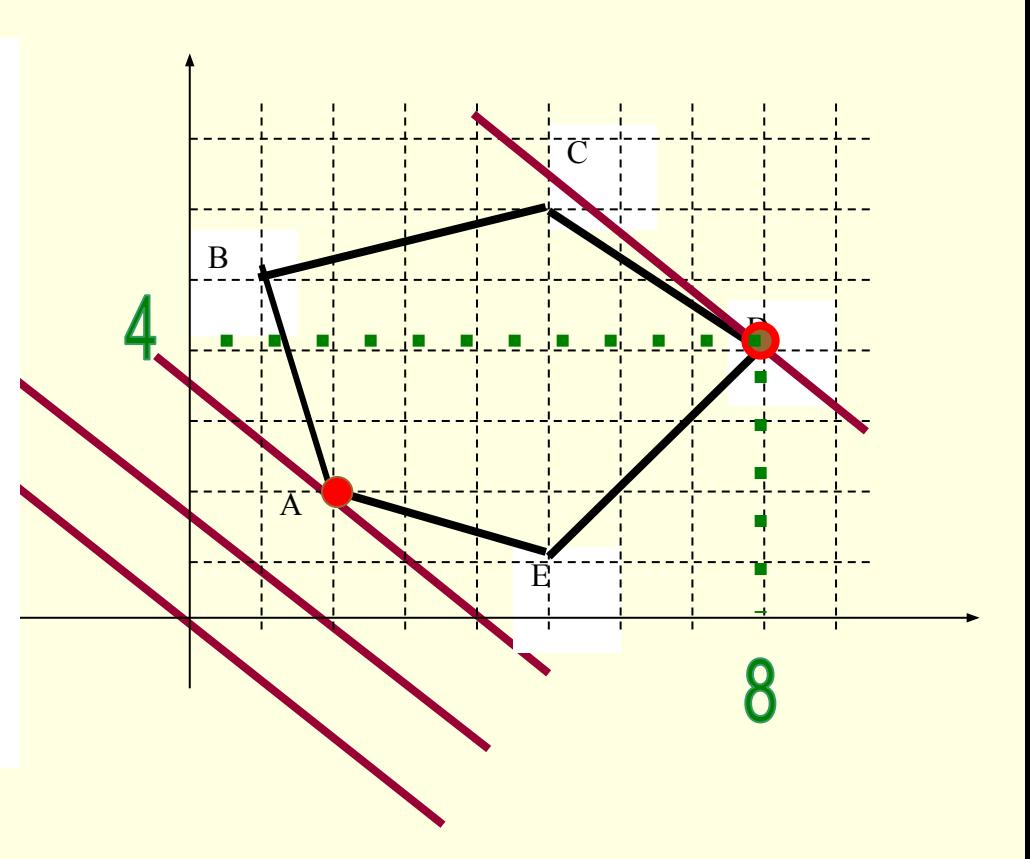

### **СПОСОБ ЖОРДАНОВЫХ ИСКЛЮЧЕНИЙ (СИМПЛЕКСНЫЙ)**

Симплексный метод требует преобразования имеющейся модели к каноническому виду.

1)каждое неравенство должно быть приведено к виду **≥0**,

2)уравнение – **приравнено** к **0**.

**3)целевая функция** должна **стремиться к минимуму.** 

### **Последовательное преобразование Жордановой таблицы**

Задача считается решенной, если коэффициенты при переменных в **целевой** строке **не отрицательны**, и при этом все **свободные члены** дополнительных переменных также **не отрицательны**.

Все преобразования таблиц основаны на так называемых разрешающих элементах.

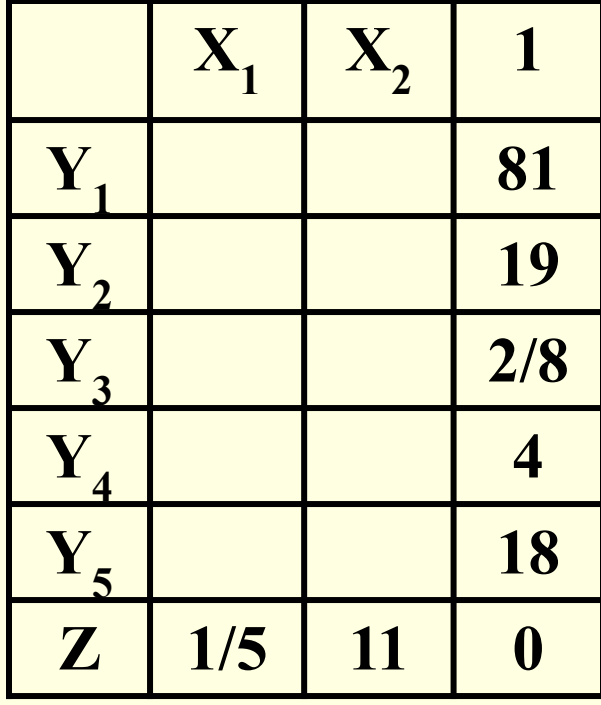

### **Правила выбора**

### **разрешающего элемента**

- 1. Разрешающий элемент не может находиться в столбце свободных членов и в строке целевой функции. Он не может быть равным нулю.
- 2. Любой **отрицательный элемент в столбце свободных членов** определяет возможную разрешающую **строку**.

**Наименьшее** отношение соответствующего свободного элемента ко всем **положительным** элементам этой же строки определит разрешающий элемент. Следует учесть все такие строки, если их несколько.

3. Любой **отрицательный элемент целевой строки** определяет возможный разрешающий **столбец**. **Наибольшее** из всех возможных отношений соответствующих свободных членов к **отрицательным** элементам такого столбца и определит разрешающий элемент.

После выбора разрешающего элемента ячейки Жордановой таблицы пересчитывают также по определенным правилам и переходят к следующей таблице.

### **Предыдущая таблица Последующая таблица**

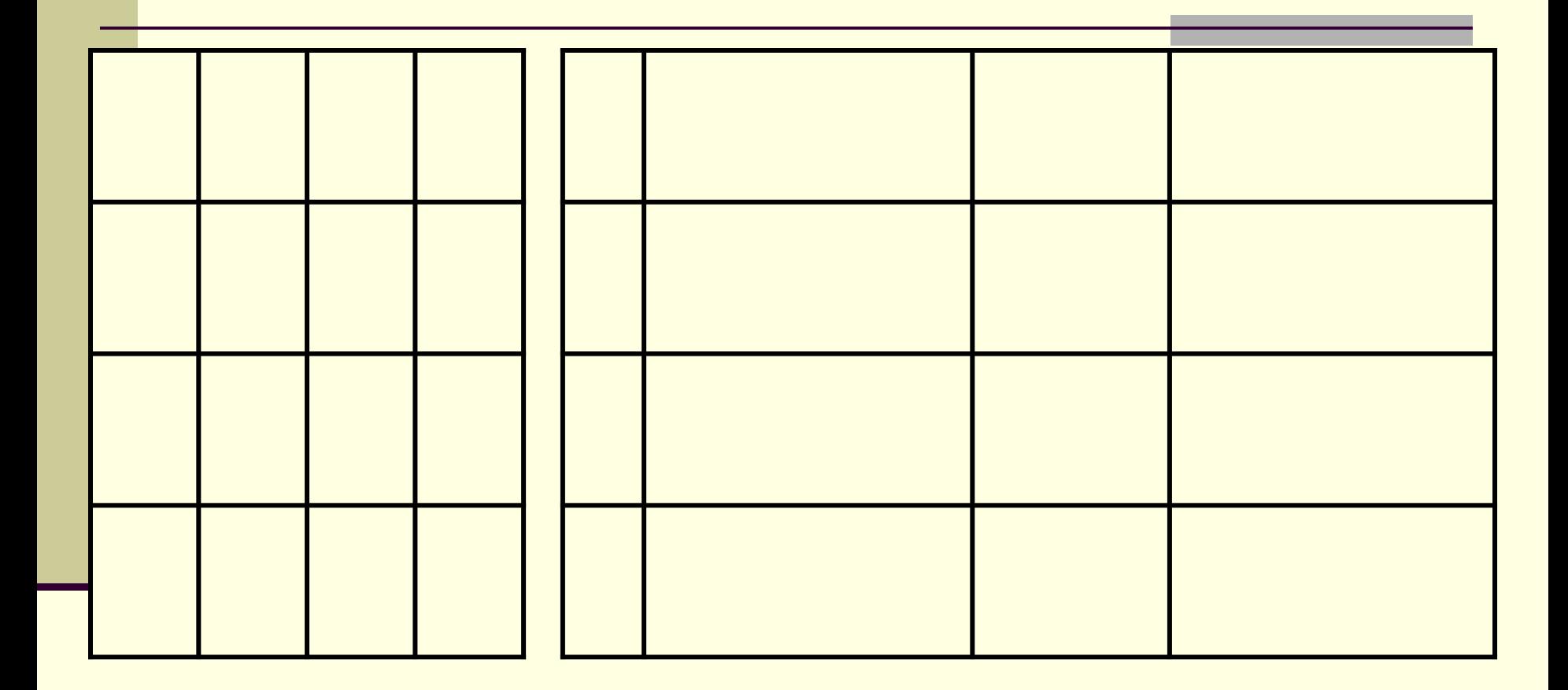

### **Предыдущая таблица Последующая таблица**

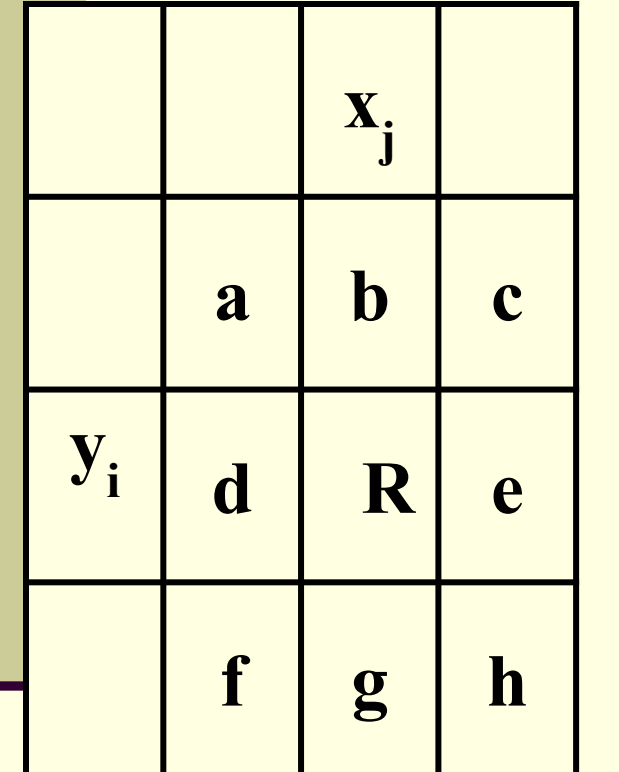

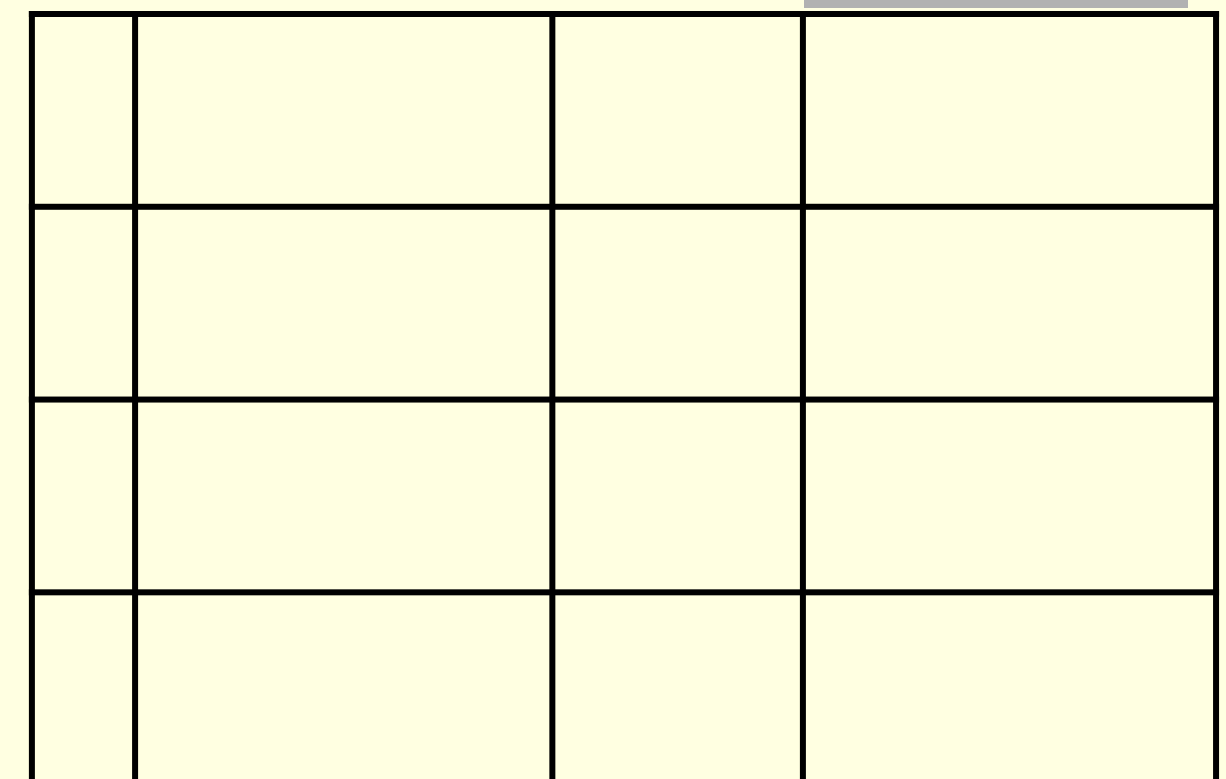

#### Предыдущая таблица

#### Последующая таблица

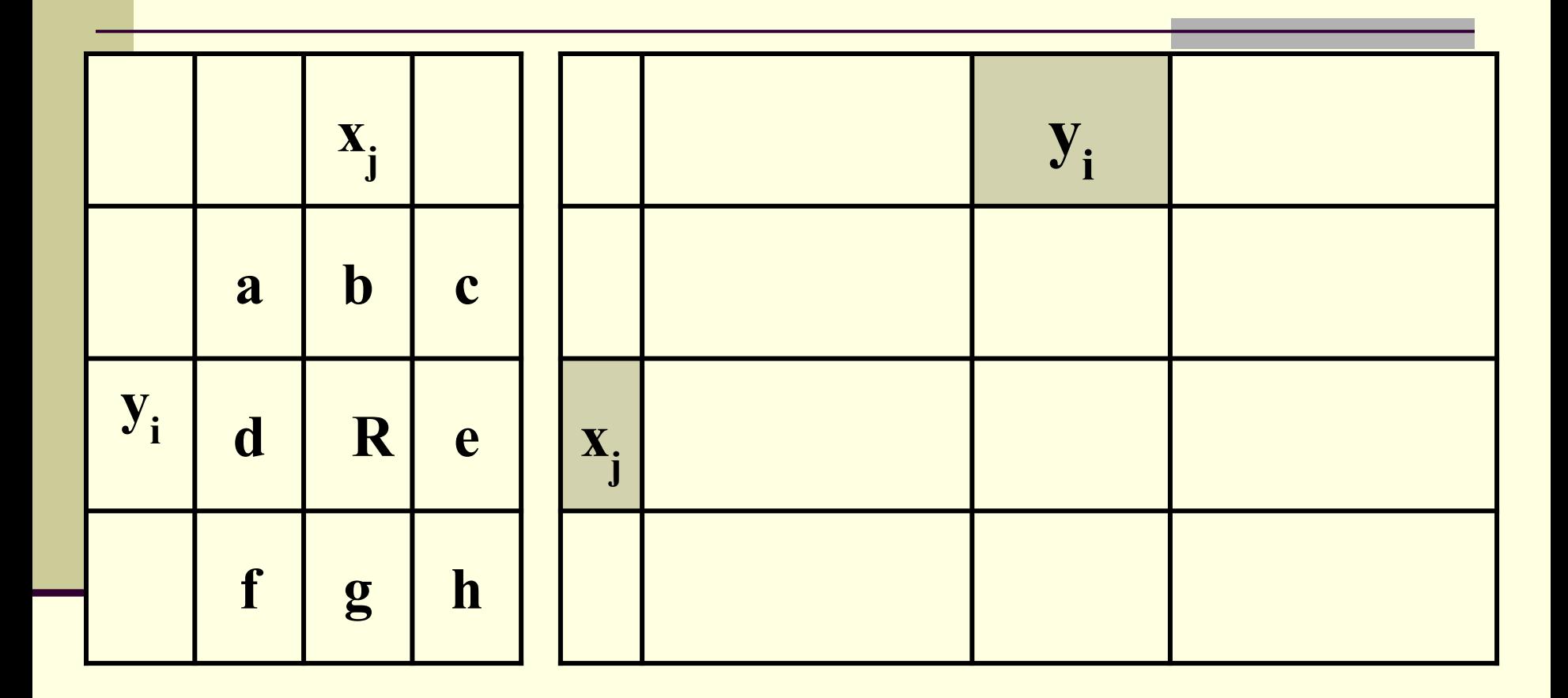

Меняем заголовки строки и столбца, соответствующие R

### **Предыдущая таблица Последующая таблица**

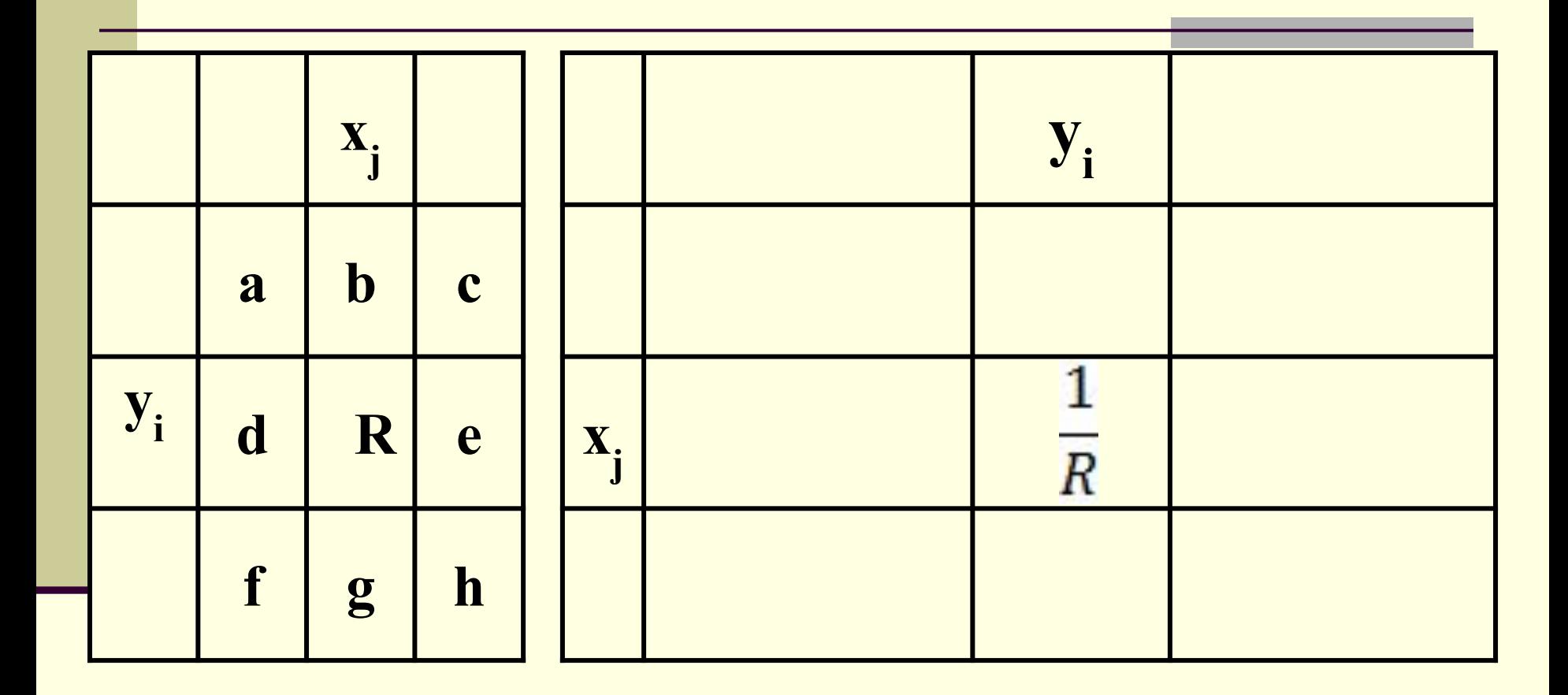

На место R ставим **обратную** величину

### Предыдущая таблица

#### Последующая таблица

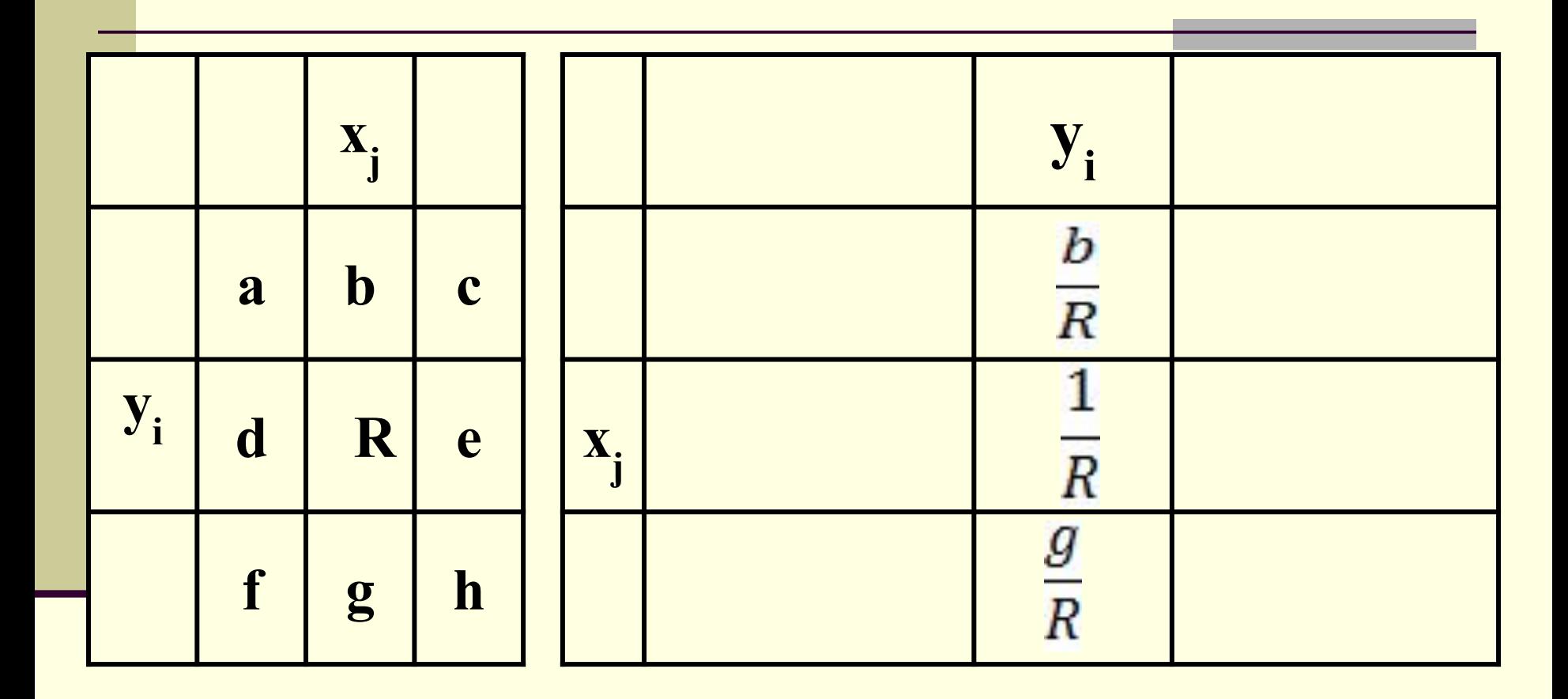

Разрешающий столбец делим на R

#### Предыдущая таблица

#### Последующая таблица

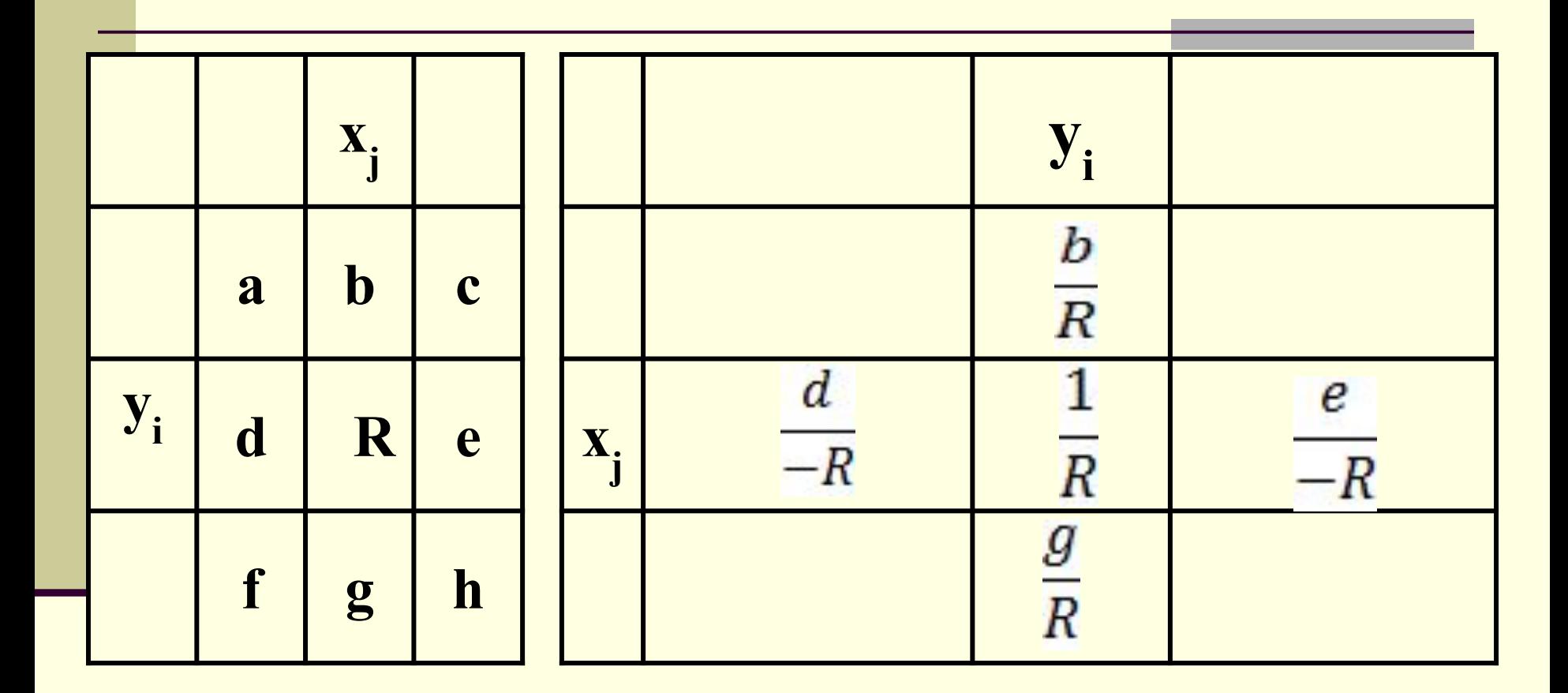

Разрешающую строку делим на число, **противоположное R** 

24

#### **Предыдущая таблица Последующая таблица**

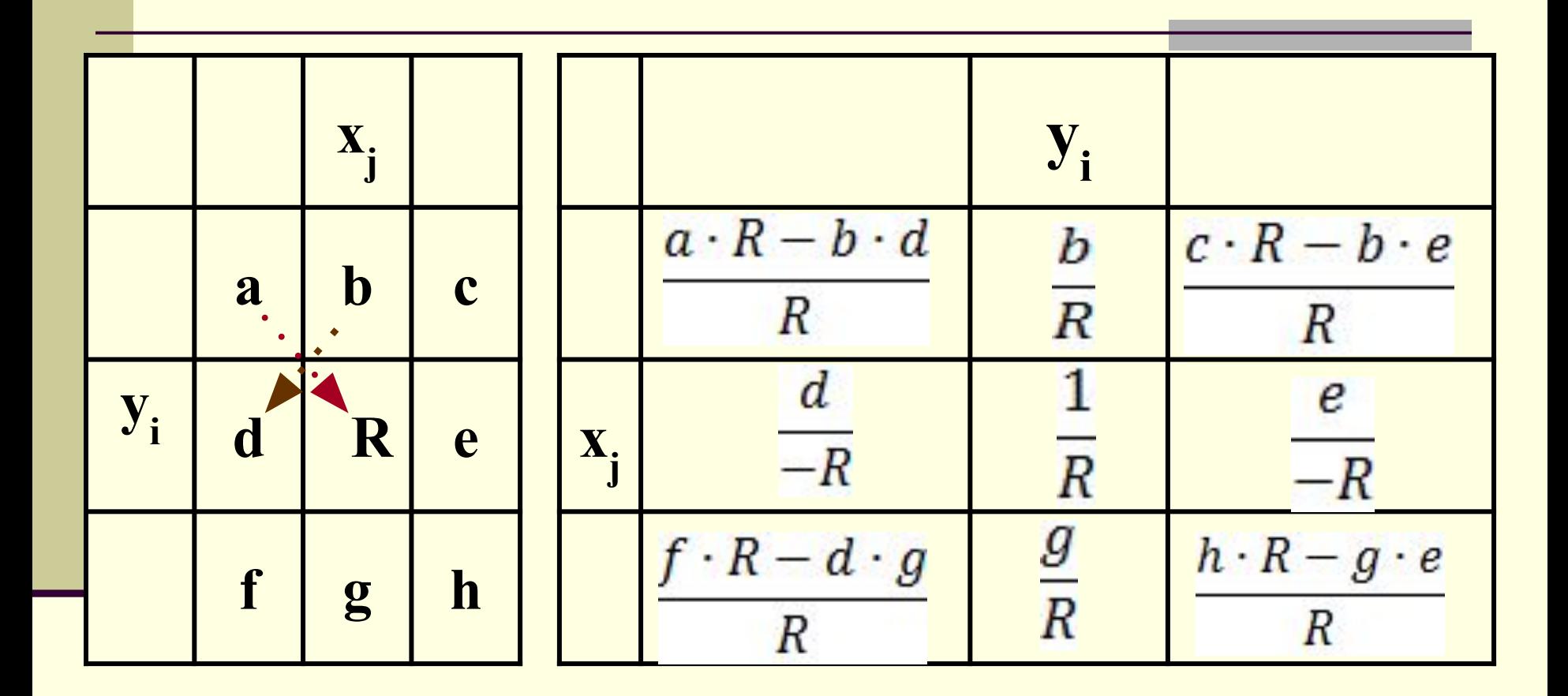

Остальные элементы находим по *правилу прямоугольника*

 $Z=x_1+x_2 \rightarrow min$  $3x_1+x_2\ge8$ ≥8 y1=3x1+x2  $x_1 - 4x_2 \le 19$  $2x_1 + 3x_2 \le 28$  $x_1 - x_2$ ≤4 y4=-x11 y4=-x11 y4=-x11 y4=-x11 y4=-x11 y4=-x11 y4=-x11 y4=-x11 y4=-x11 y4=-x11 y4=-x11 y4=-x11 y4=-x11 y4=  $x_1 + 3x_2 \ge 8$ 

Исходная форма Каноническая форма

 $Z=x_1+x_2 \rightarrow min$   $Z=x_1+x_2 \rightarrow min$  $3x_1 + x_2 \ge 8$  3  $x_1 - 4x_2 \le 19$  $2x_1 + 3x_2 \le 28$  $x_1 - x_2 \leq 4$  $x_1 + 3x_2 \ge 8$ 

Исходная форма Каноническая форма  $3x_1 + x_2 - 8 \ge 0$  $x_1 - 4x_2 - 19 \le 0$  $2x_1+3x_2-28 \le 0$  $x_1 - x_2 - 4 \le 0$  $x_1 + 3x_2 - 8 \ge 0$ 

 $Z=x_1+x_2 \rightarrow min$   $Z=x_1+x_2 \rightarrow min$  $3x_1 + x_2 \ge 8$  $x_1 - 4x_2 =$  $2x_1 + 3x_2 \le 28$  $x_1 - x_2$  $x_1 + 3x_2 \ge 8$ 

Исходная форма Каноническая форма  $3x_1 + x_2 - 8 \ge 0$ ≤19 y2 **-**x1**+**4x2**+**19 **≥0 -**2x<sub>1</sub>-3x<sub>2</sub>+28 ≥0  $-x_1 + x_2 + 4 \ge 0$  $\geq$ 8  $\times$ <sub>1</sub>+3x<sub>2</sub>-8 **≥0** 

 $Z=x_1+x_2 \rightarrow min$   $Z=x_1+x_2 \rightarrow min$  $3x_1+x_2\ge8$  $x_1 - 4x_2 =$  $2x_1 + 3x_2 \le 28$  $x_1 - x_2$  $x_1 + 3x_2 \ge 8$ 

Исходная форма Каноническая форма  $\mathbf{y}_1 = 3x_1 + x_2 - 8$  $y_2$ =  $-x_1+4x_2+19$  $\times 28$  **y**<sub>3</sub> = − 2x<sub>1</sub> − 3x<sub>2</sub>+28  $y_4 = -x_1 + x_2 + 4$  $\mathbf{y}_5 = \mathbf{x}_1 + 3\mathbf{x}_2 - 8$ 

## **Все коэффициенты канонической формы заносят в Жорданову таблицу**

- ■В заголовках столбцов этой таблицы ставят имена определяемых переменных:  $\mathsf{x}_\mathtt{1}$  ,  $\mathsf{x}_\mathtt{2}$ , а также заголовок столбца свободных членов всех ограничений или, его еще называют столбцом единиц.
- ■В заголовках строк таблицы записывают имена введенных, дополнительных переменных:  $y_1, y_2, y_3, y_4,$  $\bm{{\mathsf{y}}}_5$  и имя целевой функции Z.

■ При заполнении таблицы обязательно учитывать знаки каждого коэффициента.

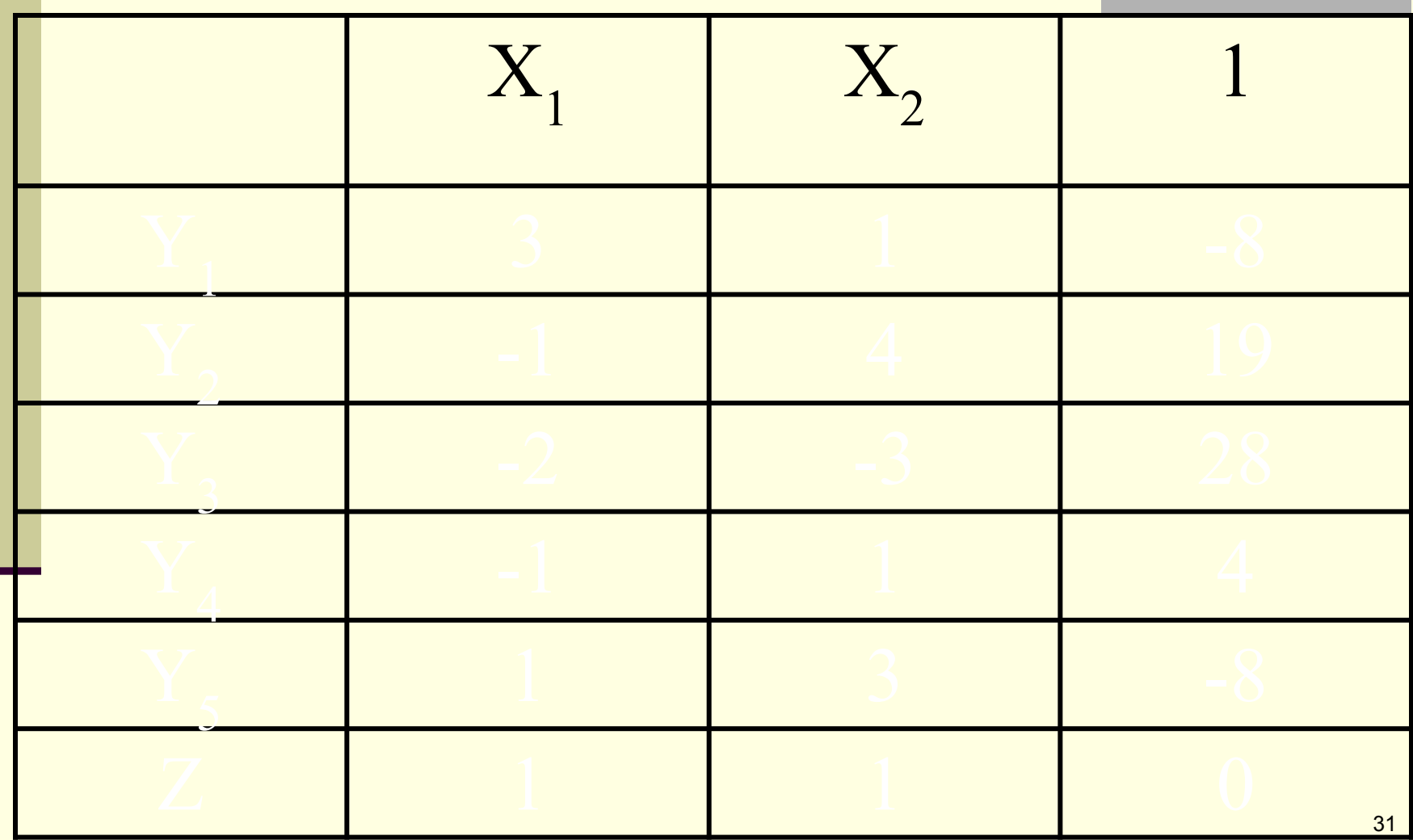

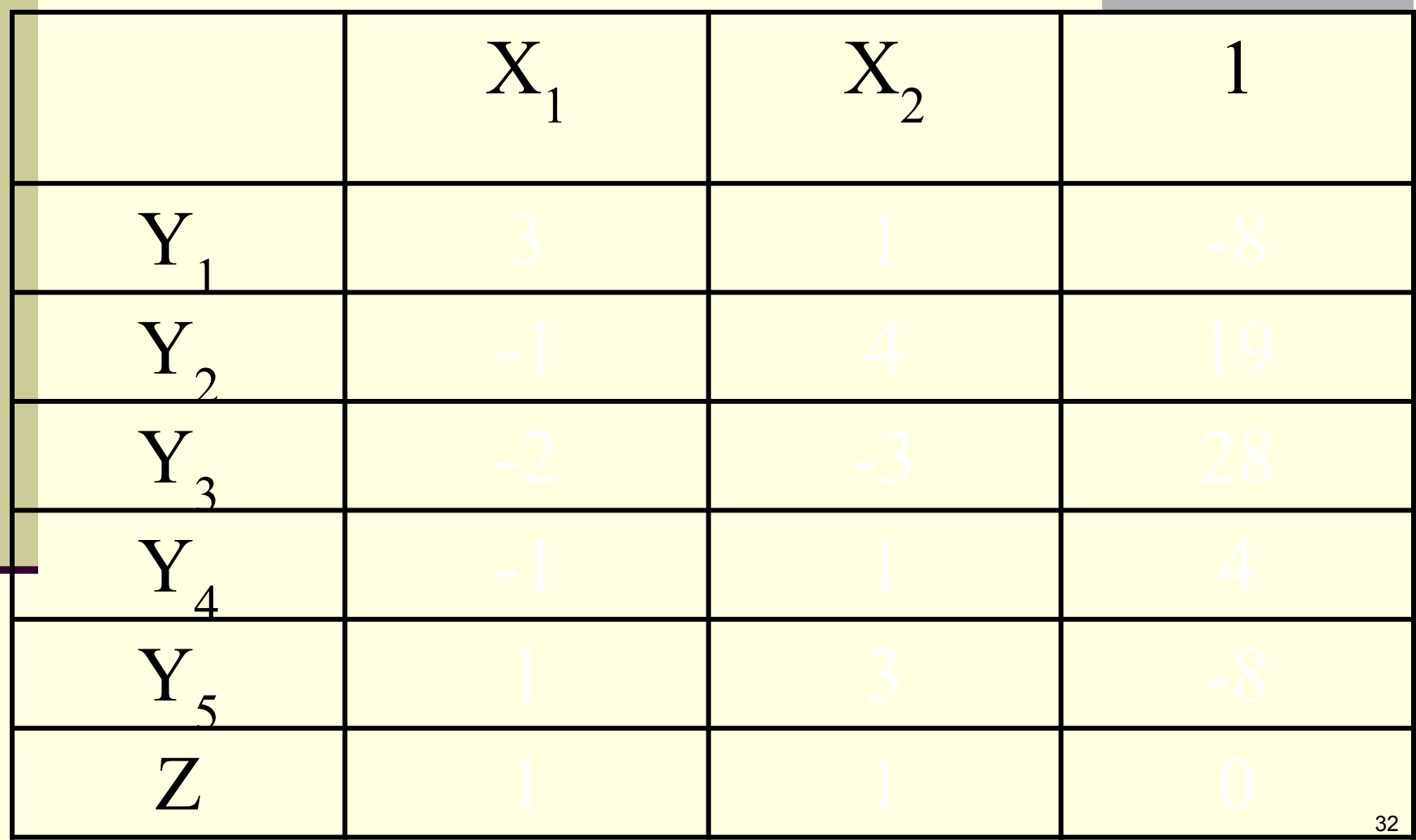

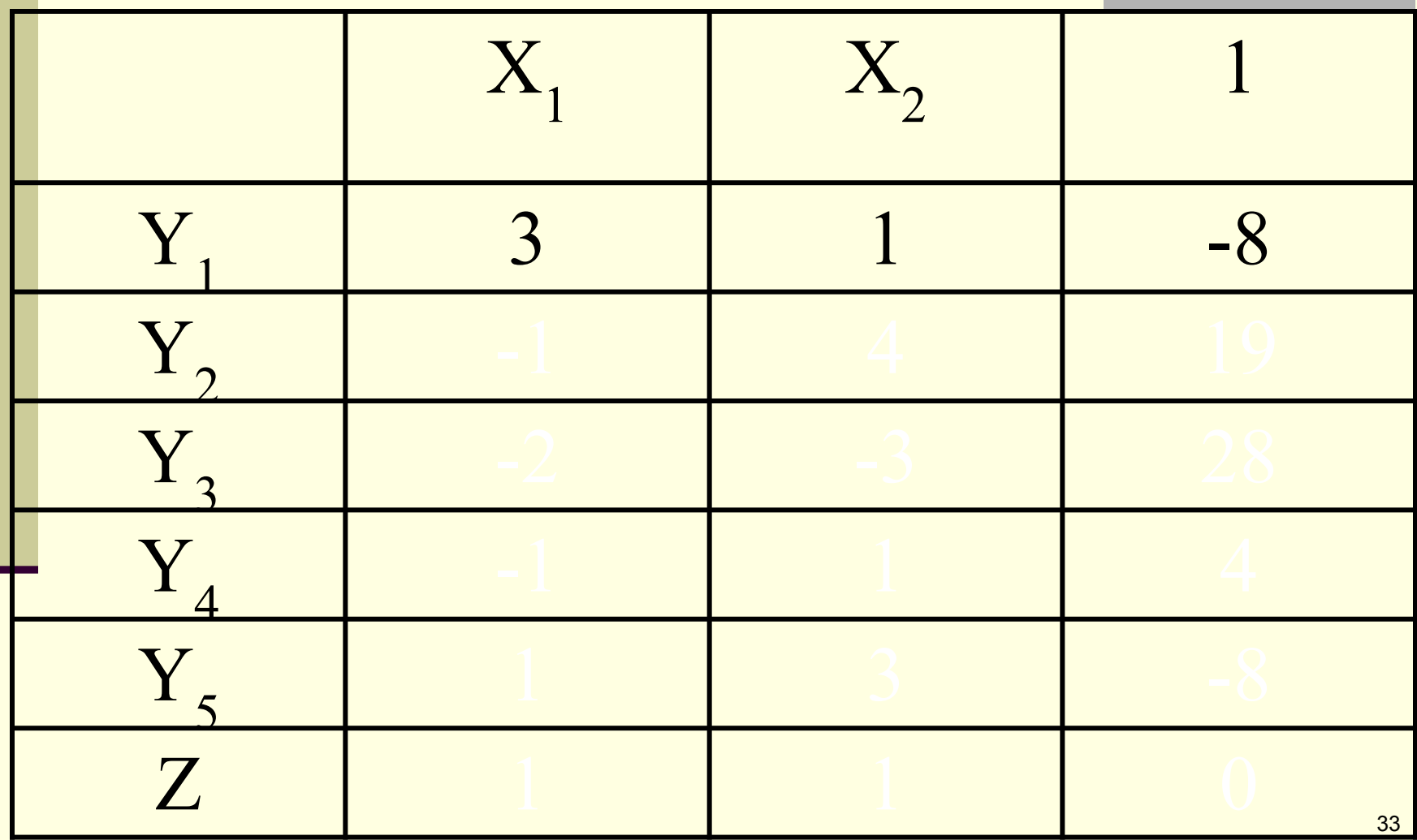

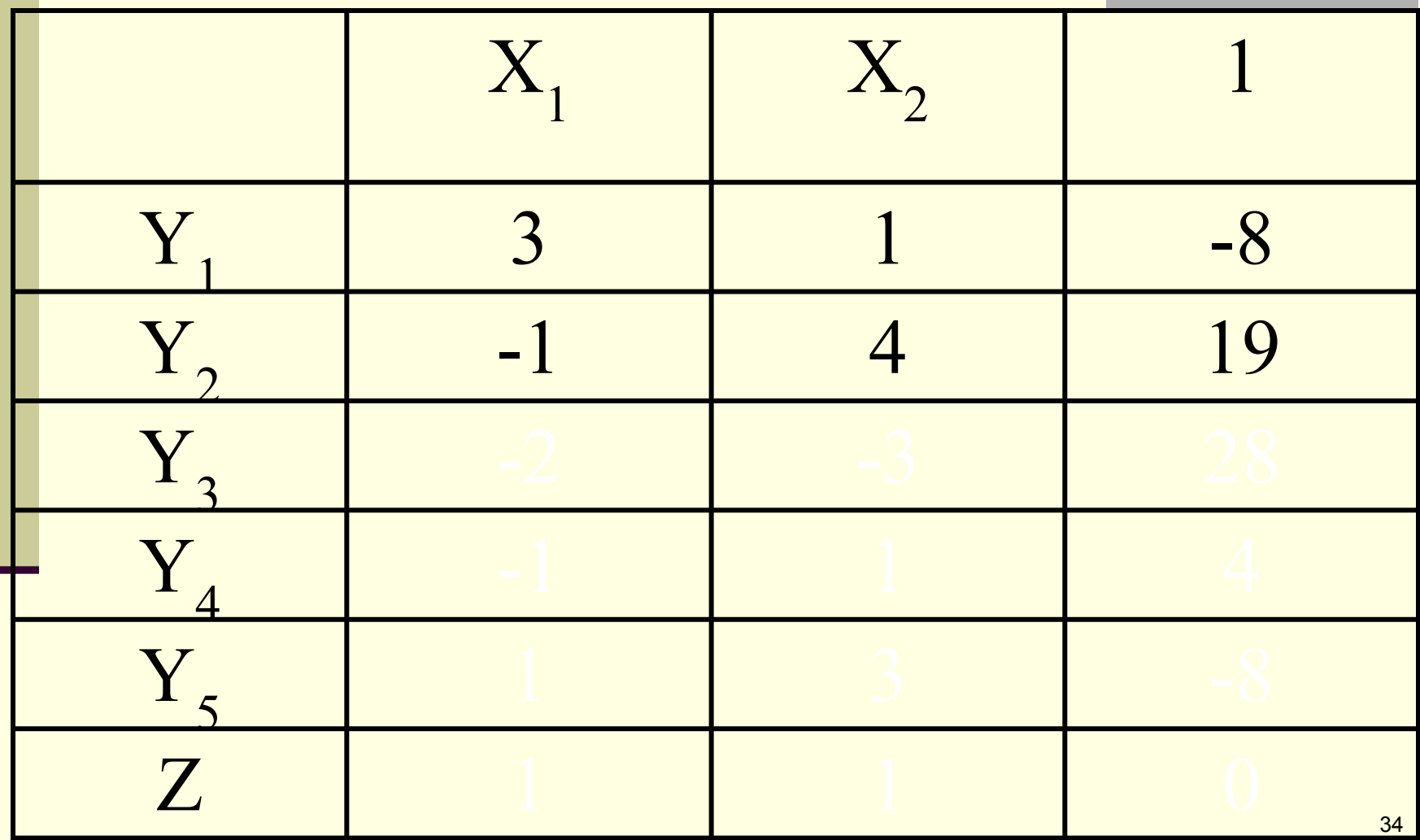

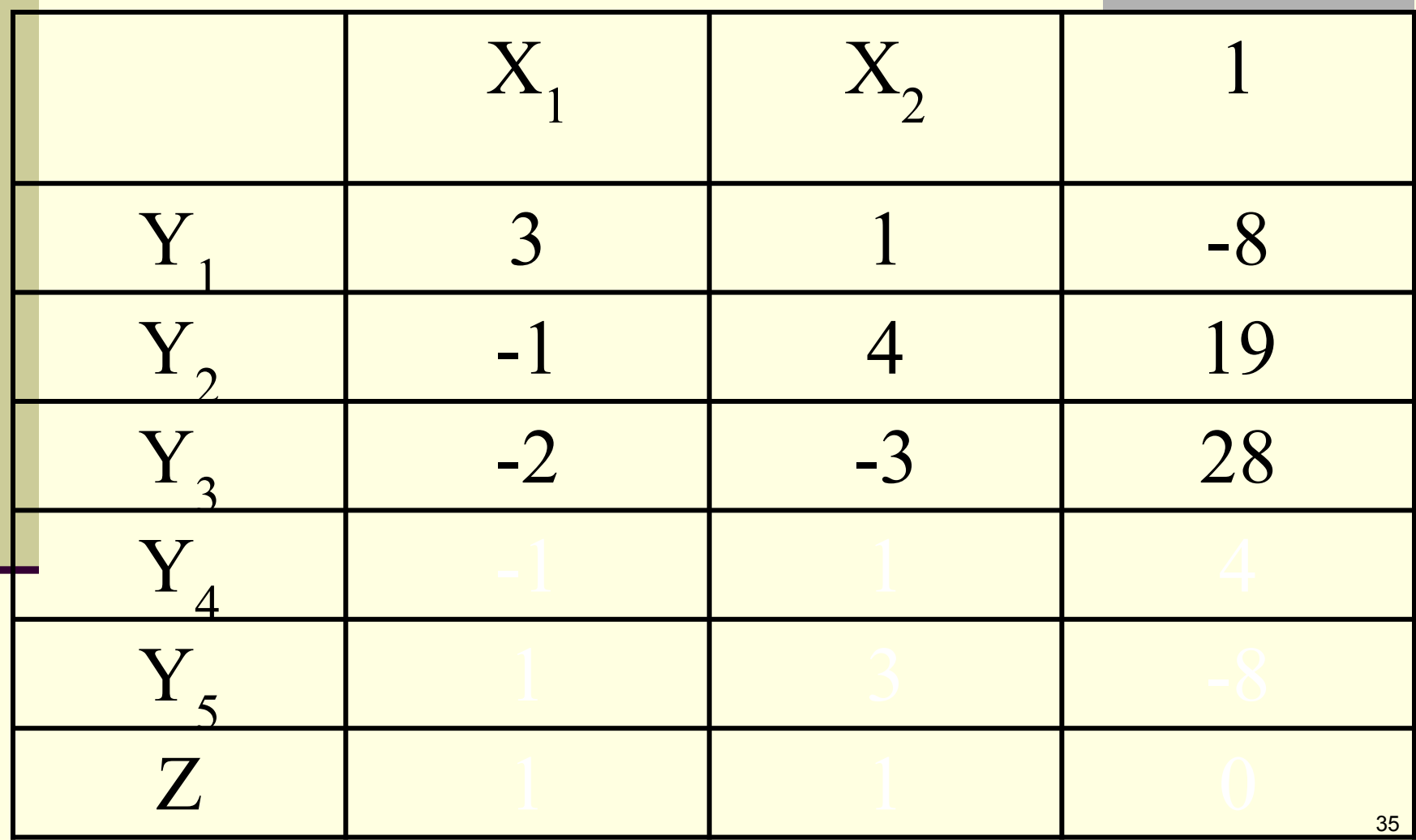

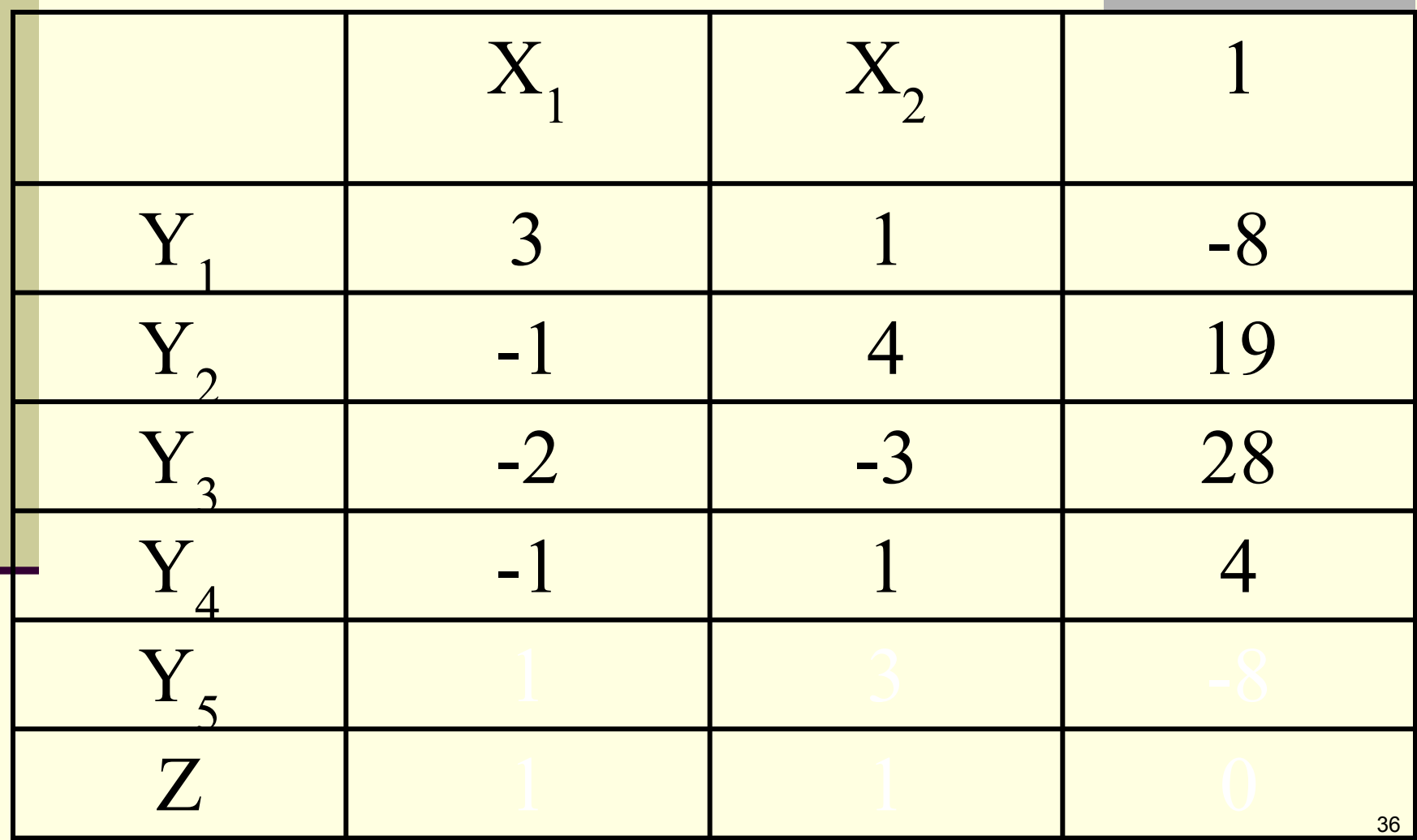
# Для нашей задачи таблица будет выглядеть следующим образом

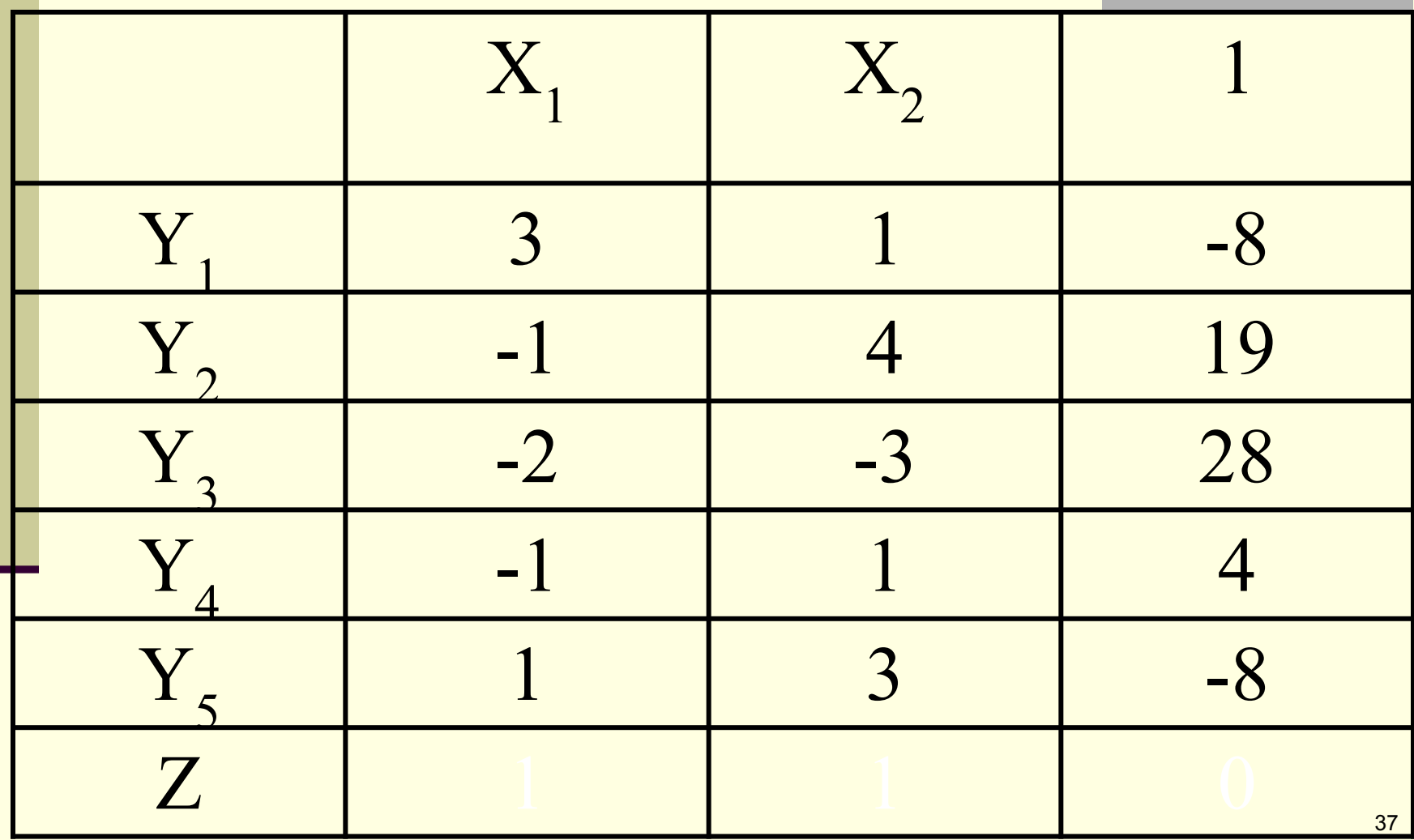

# Для нашей задачи таблица будет выглядеть следующим образом

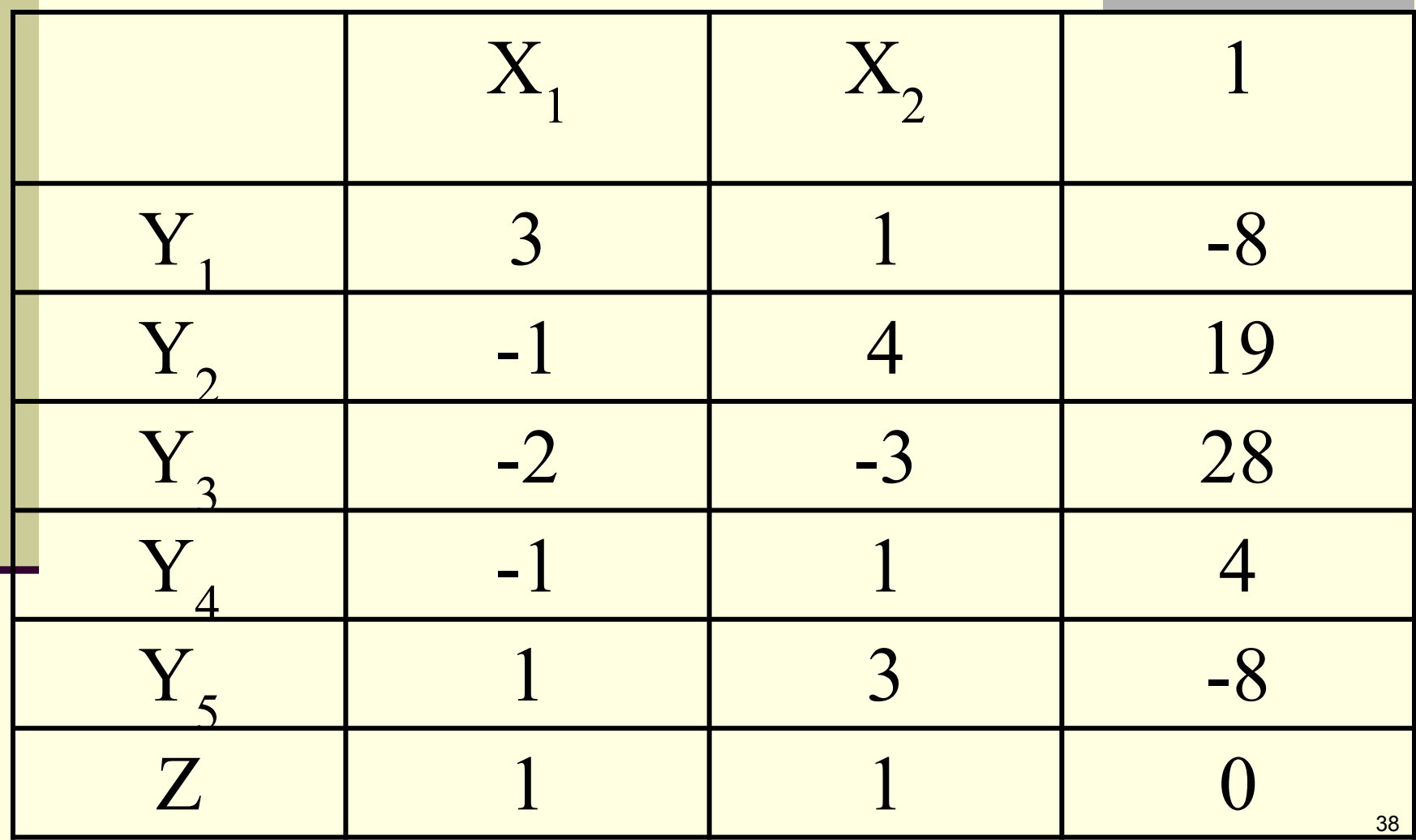

### Рассмотрим первую таблицу нашей задачи

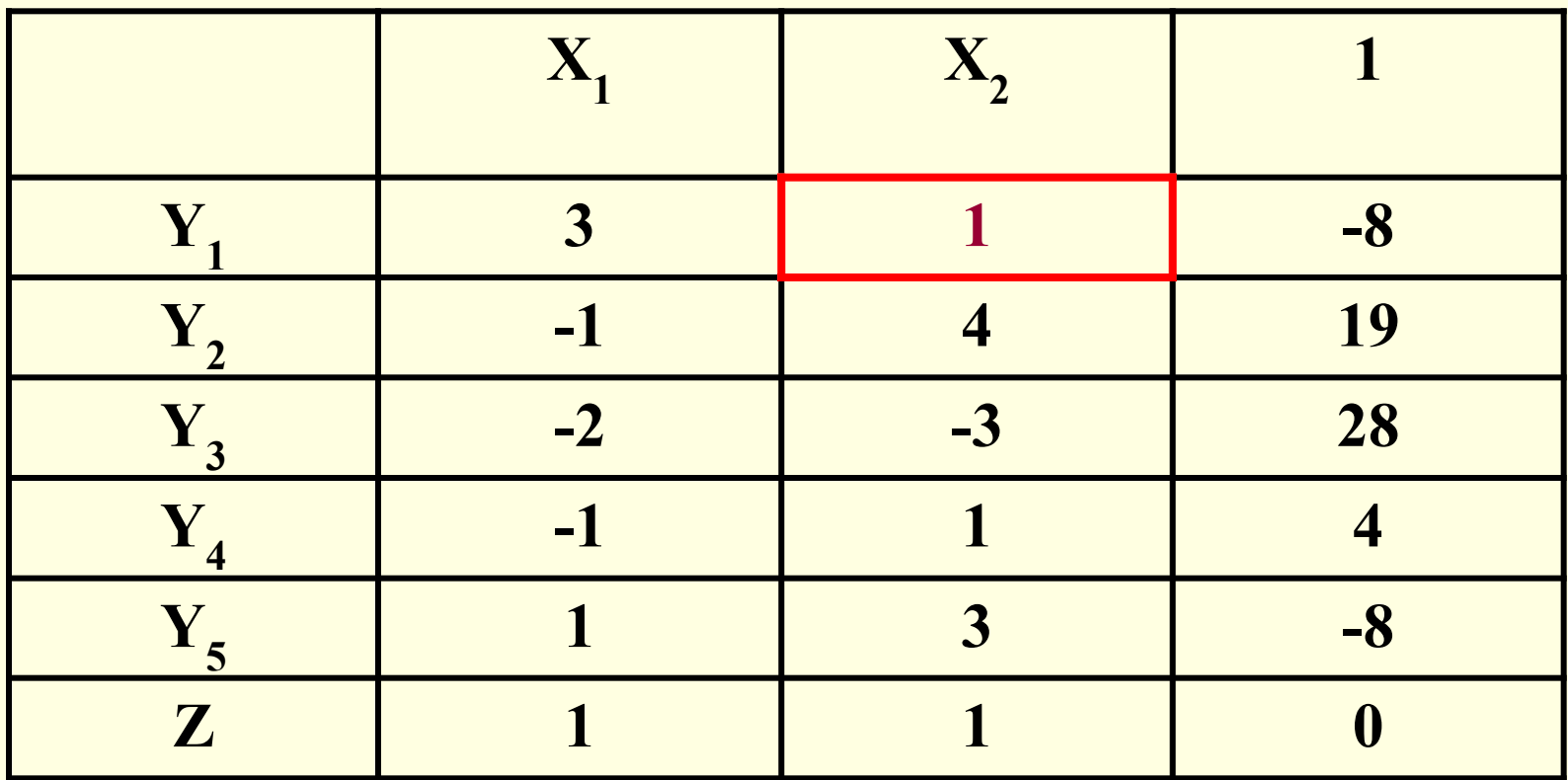

Находим разрешающий элемент: -8/3, -8/1, -8/1, -8/3

### Меняем заголовки

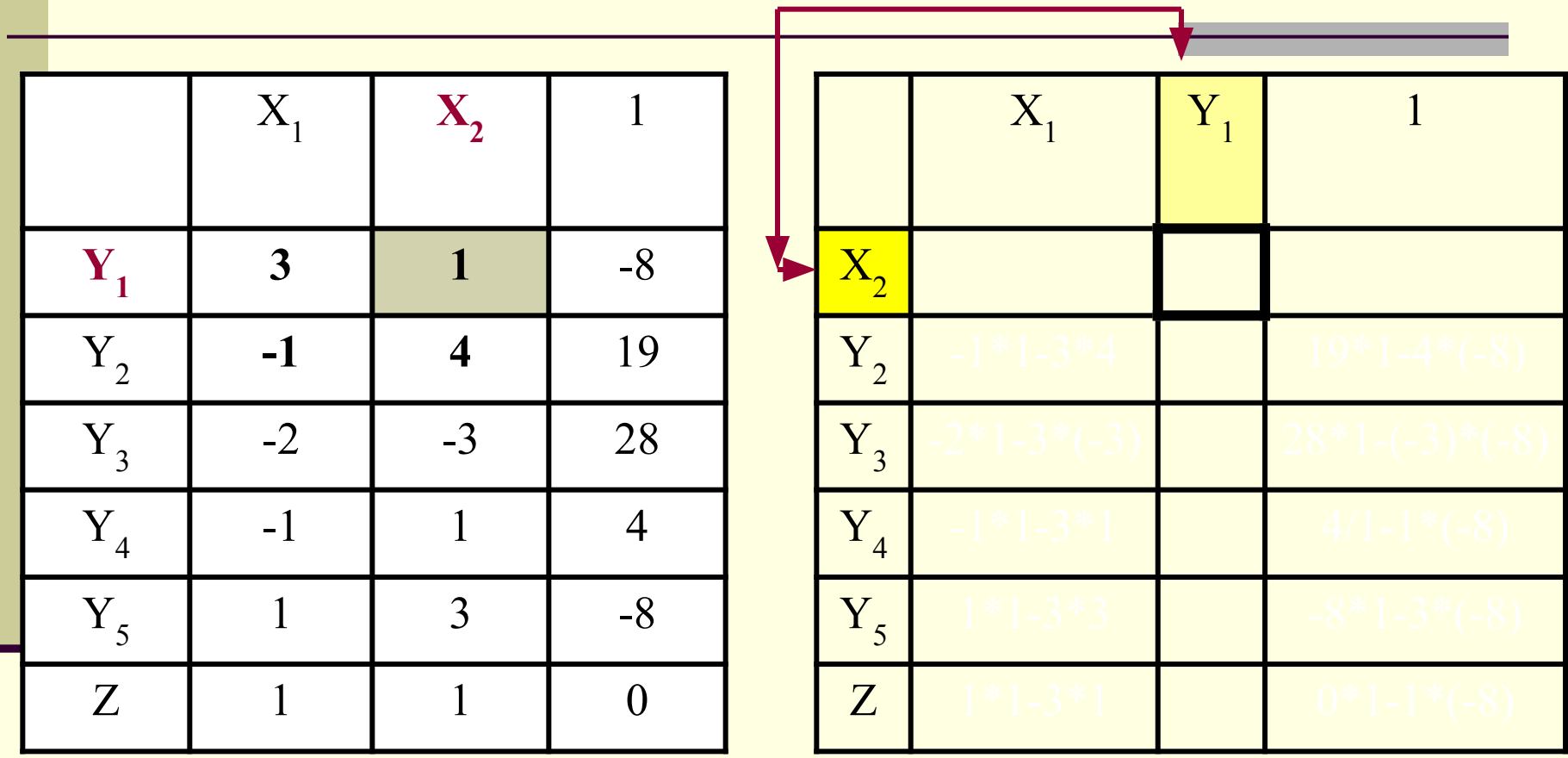

### **На место разрешающего элемента пишем обратный**

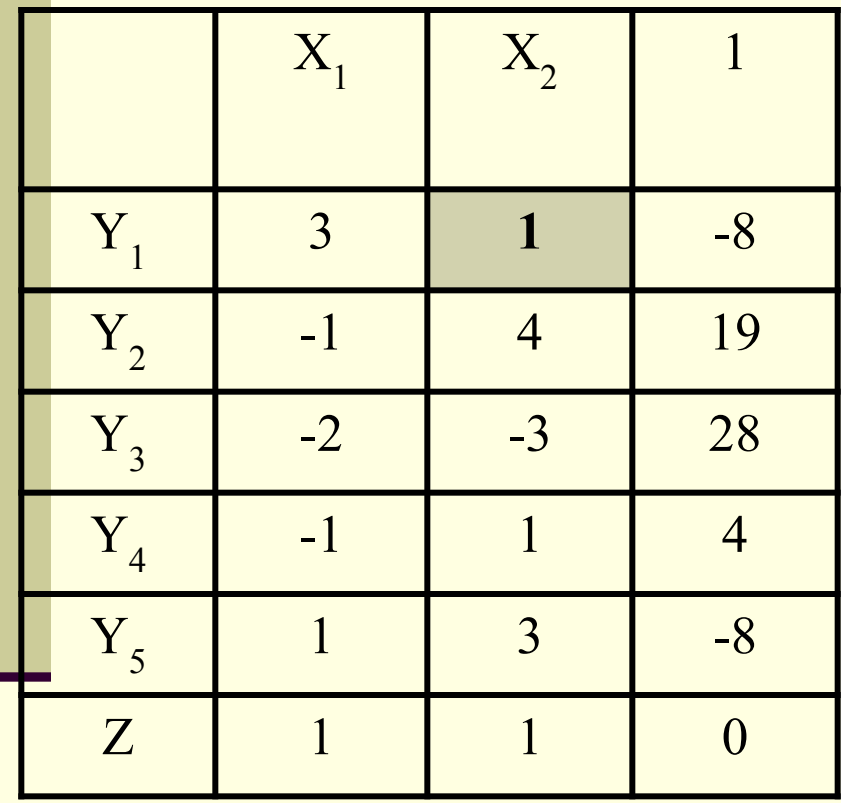

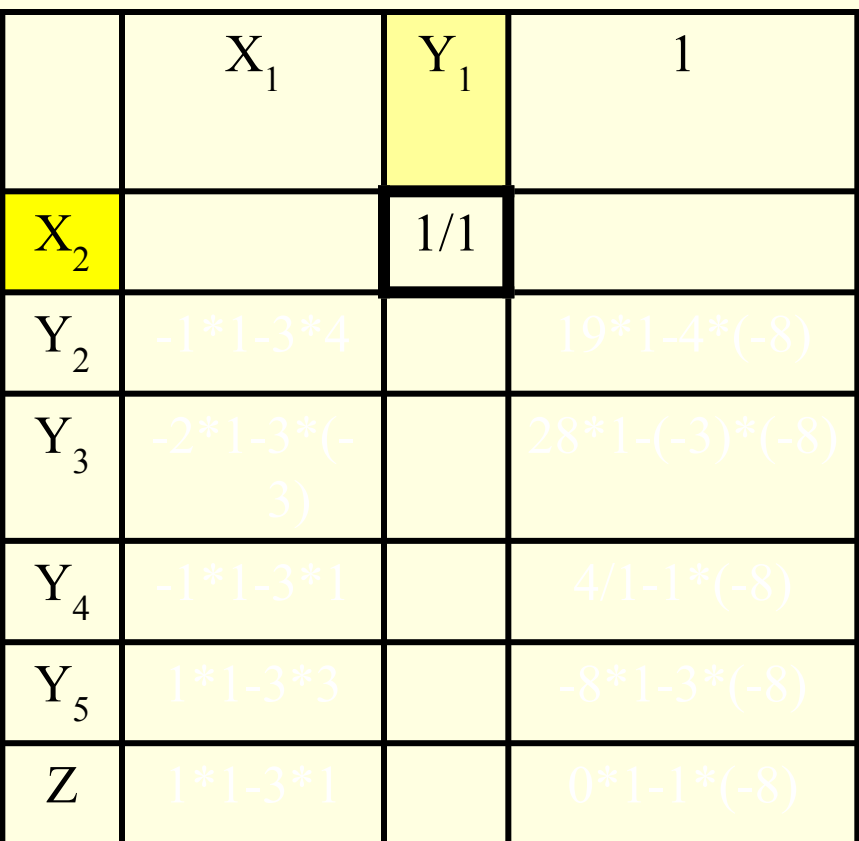

### Столбец делим на разрешающий элемент

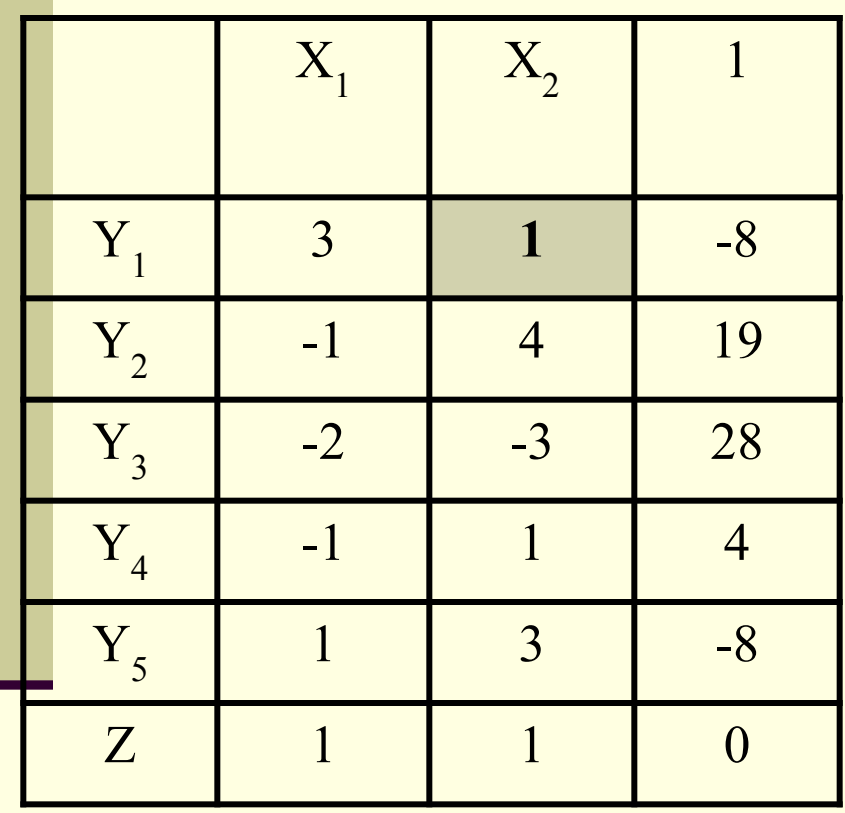

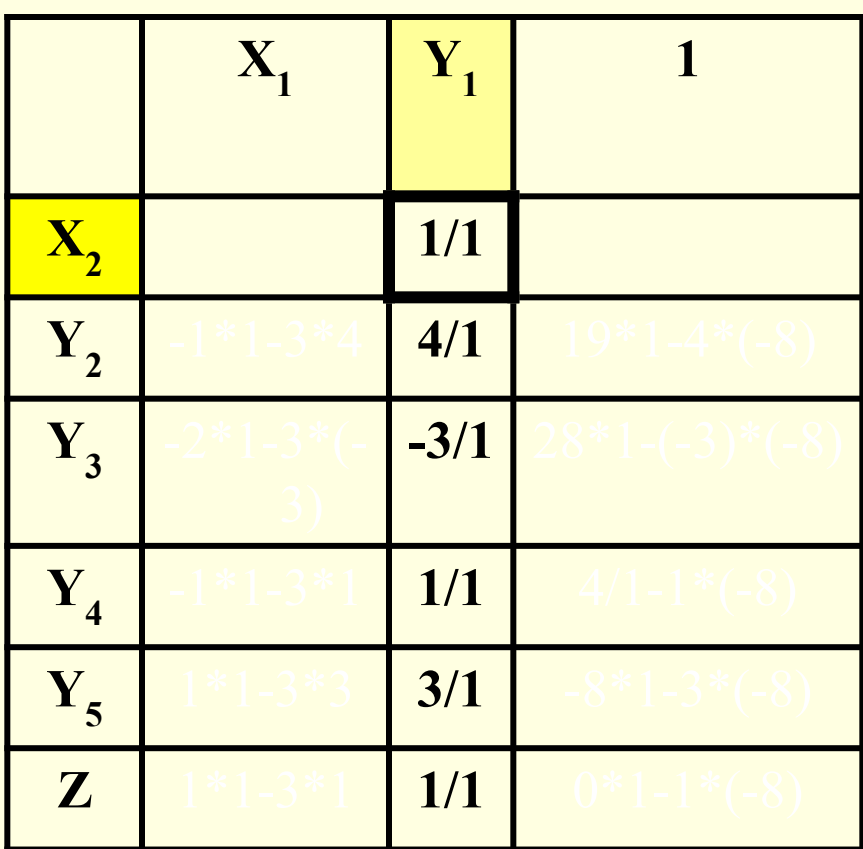

### Сроку делим на (-R)

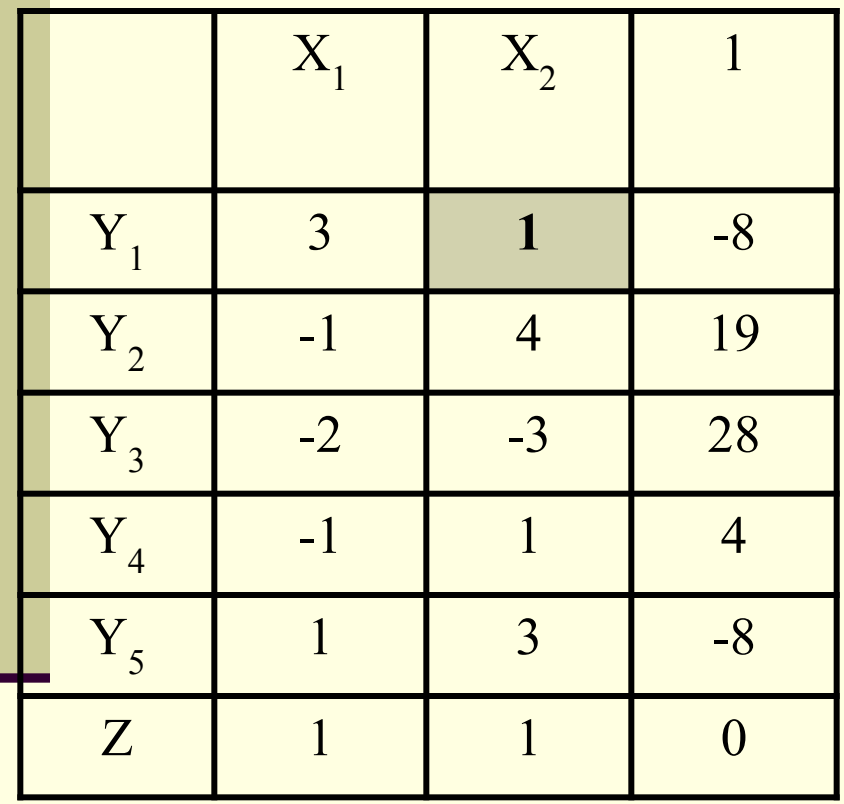

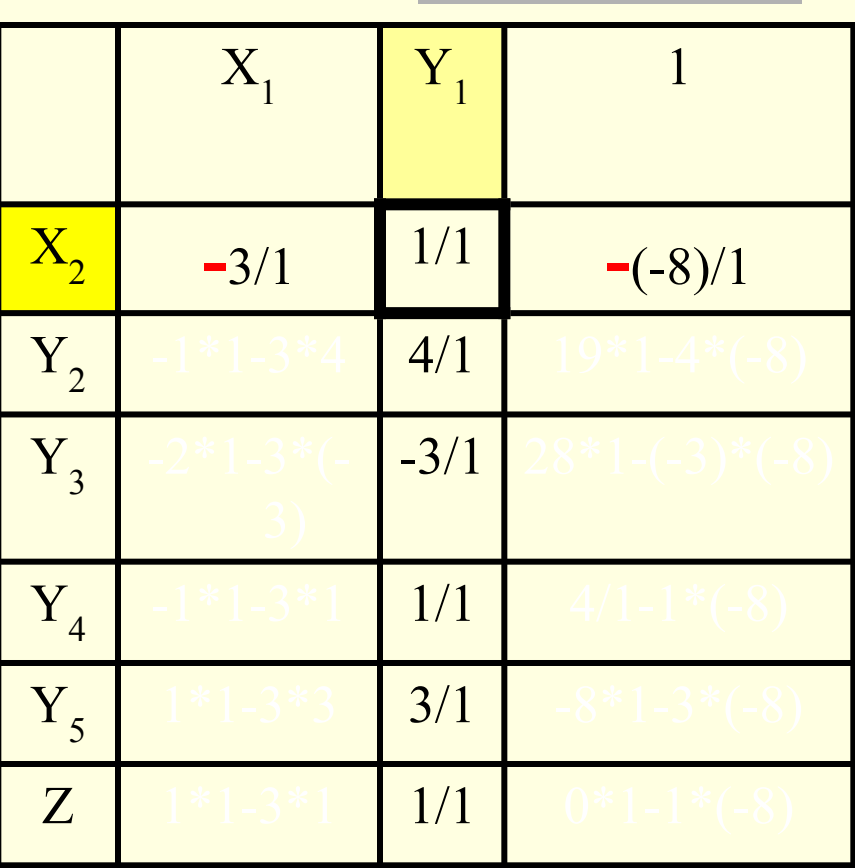

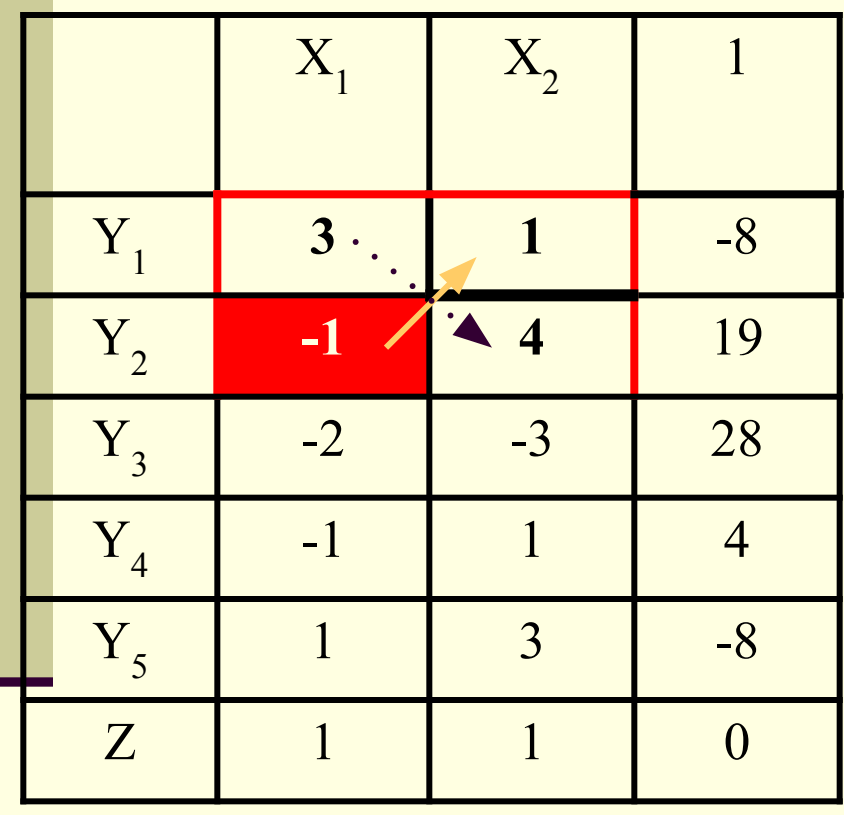

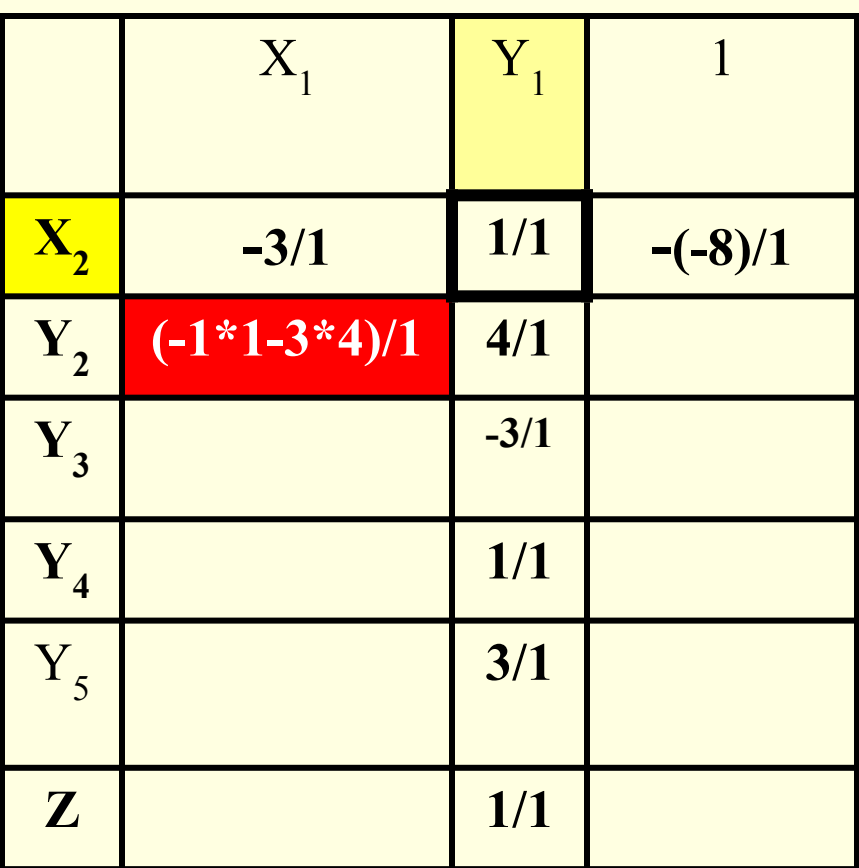

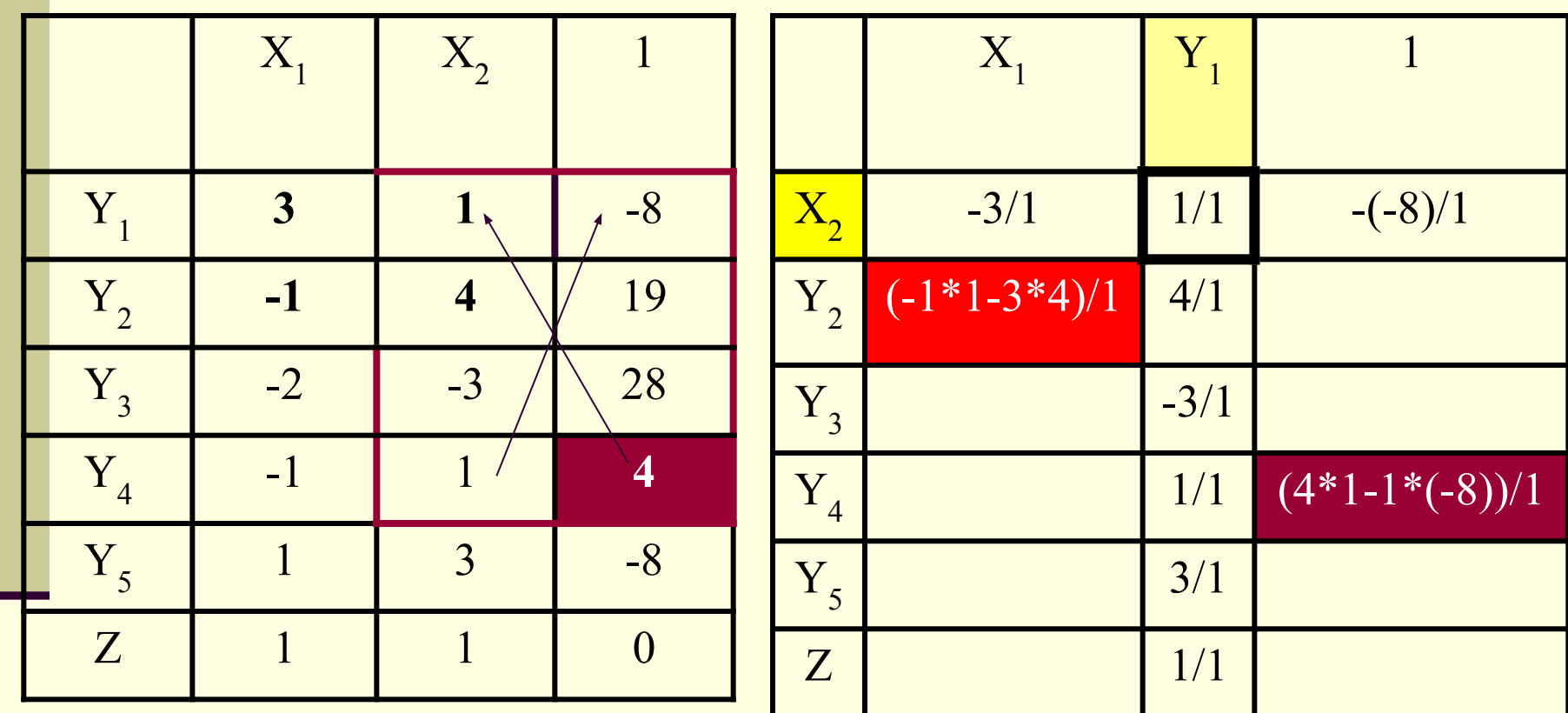

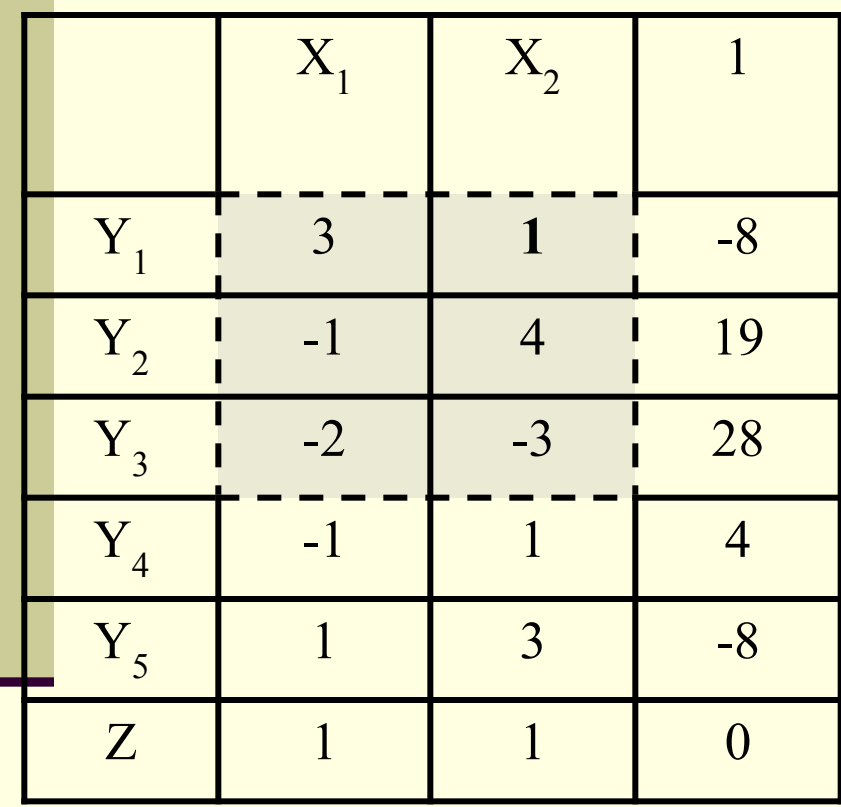

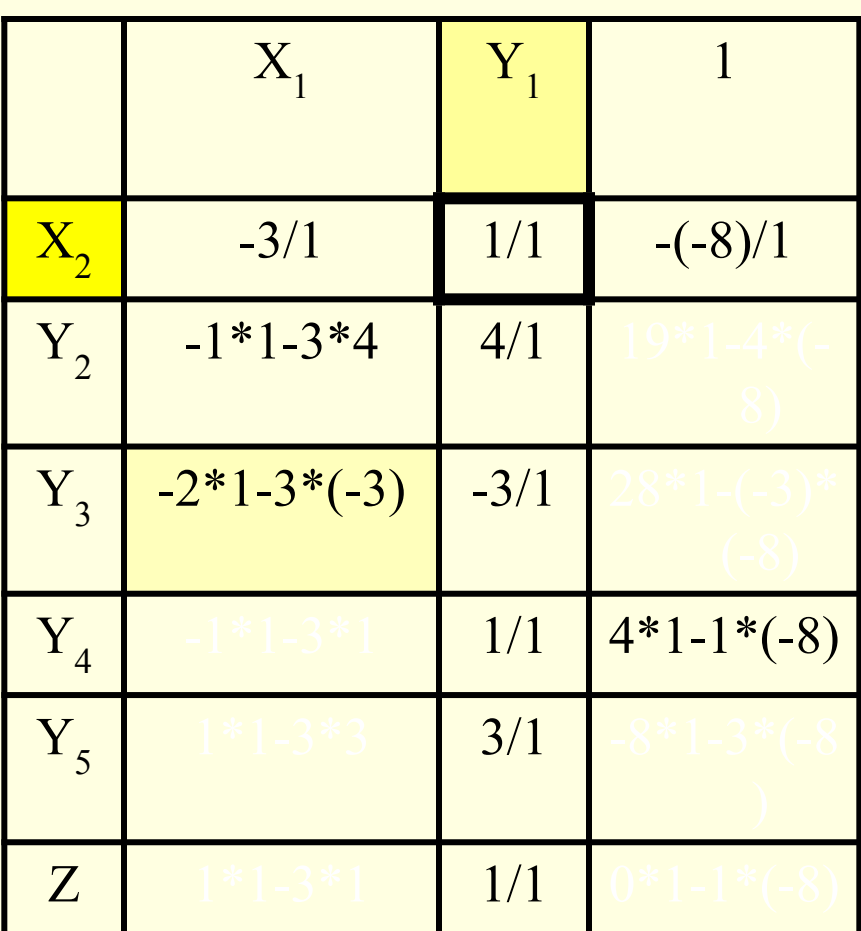

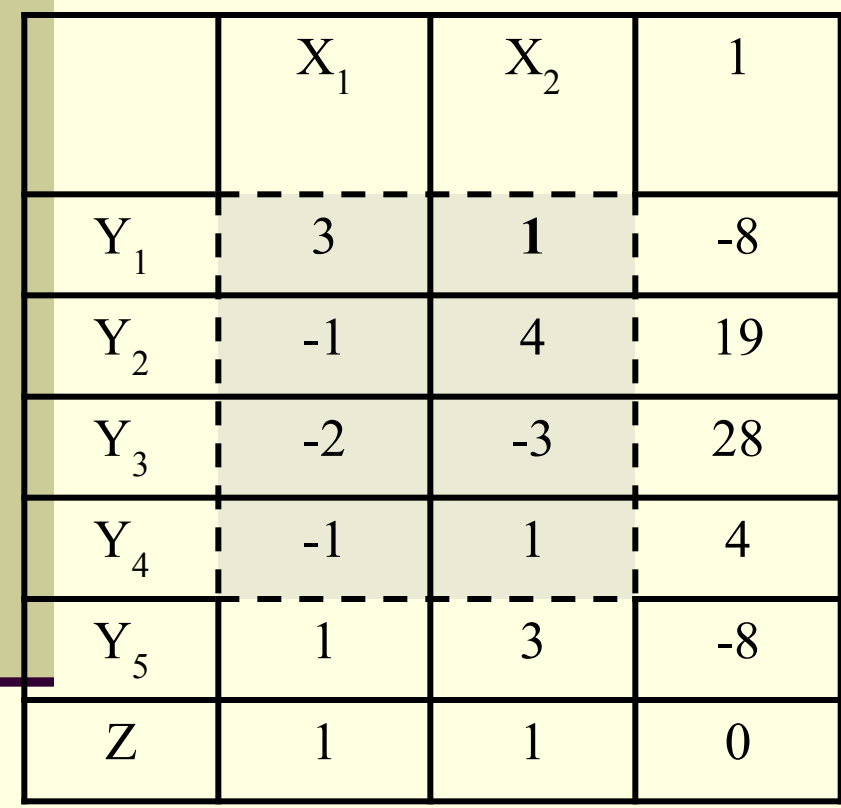

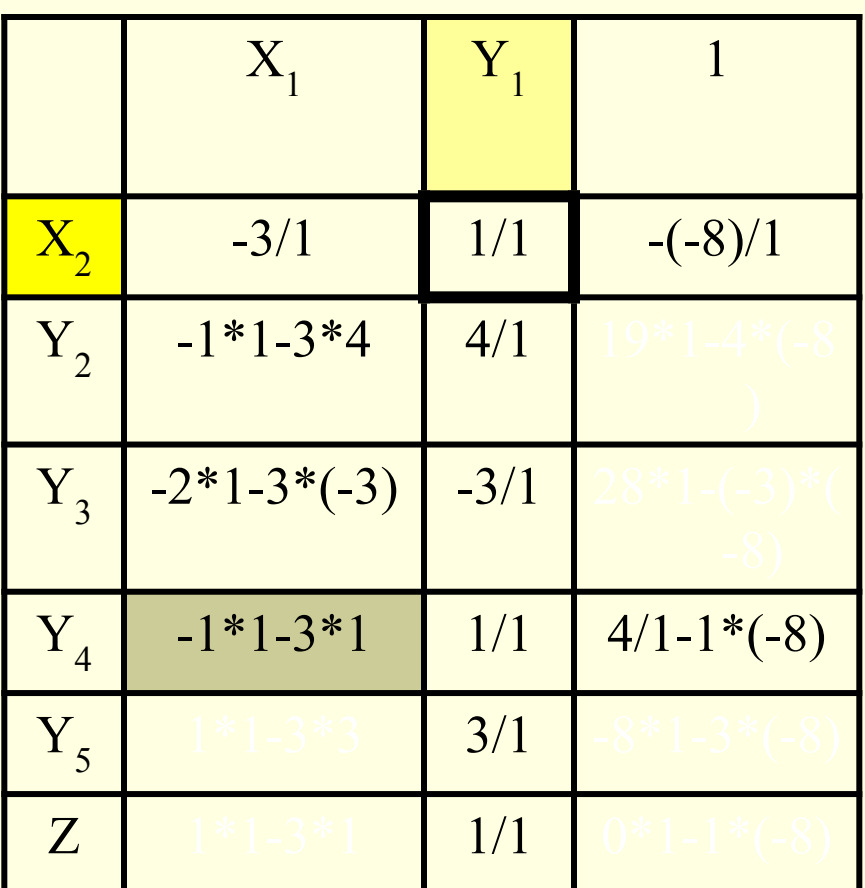

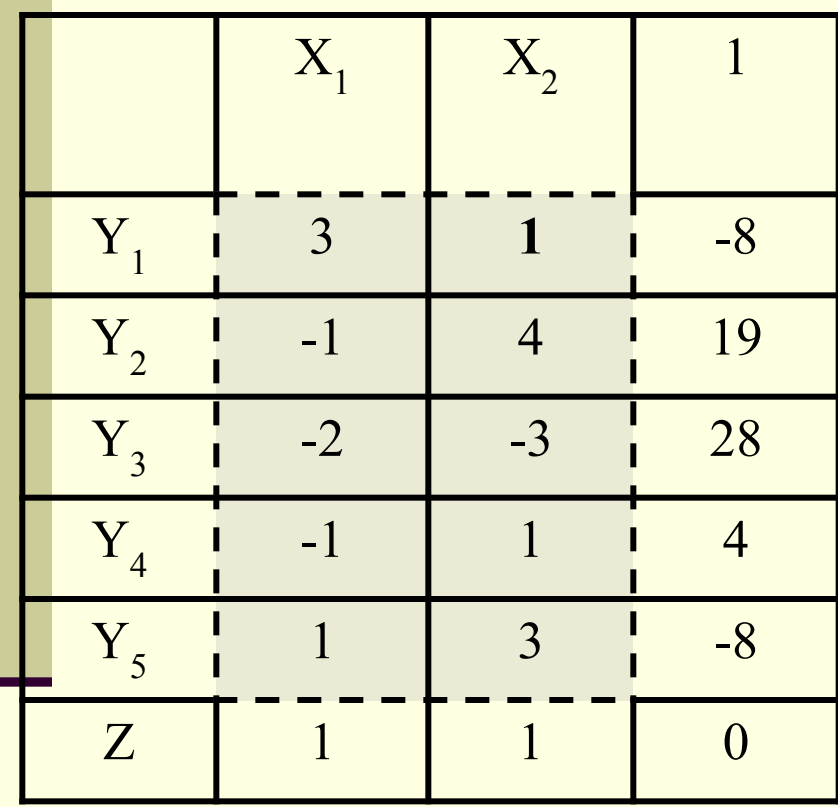

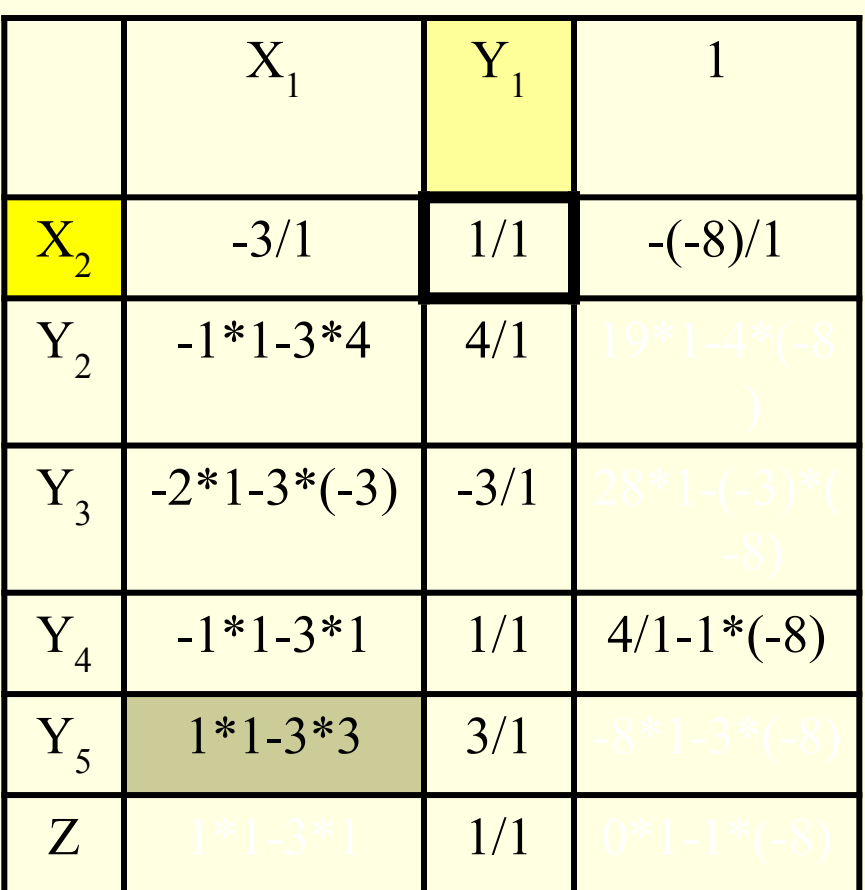

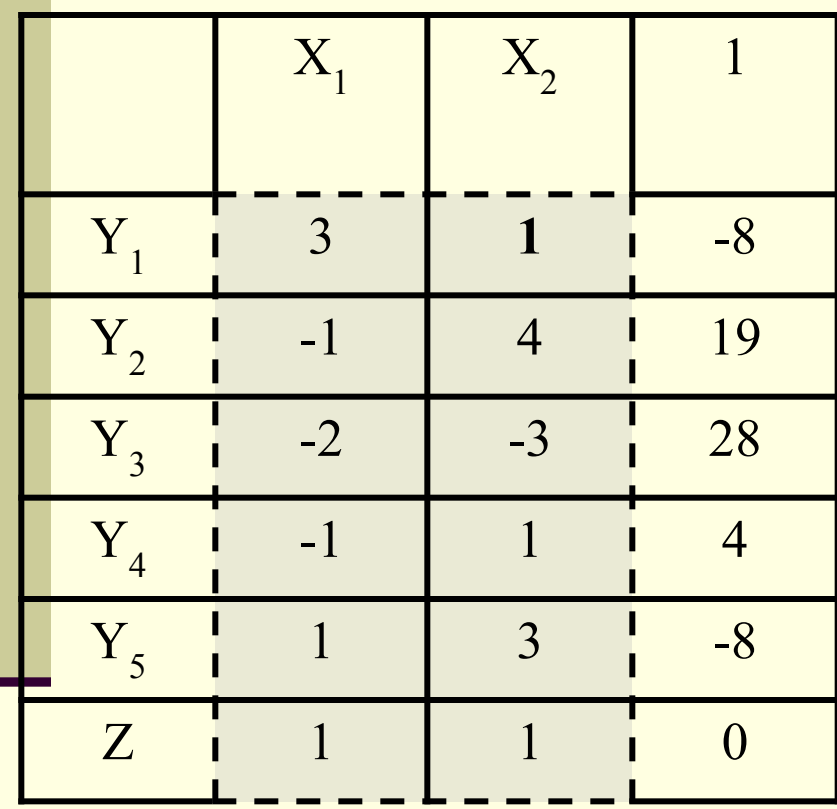

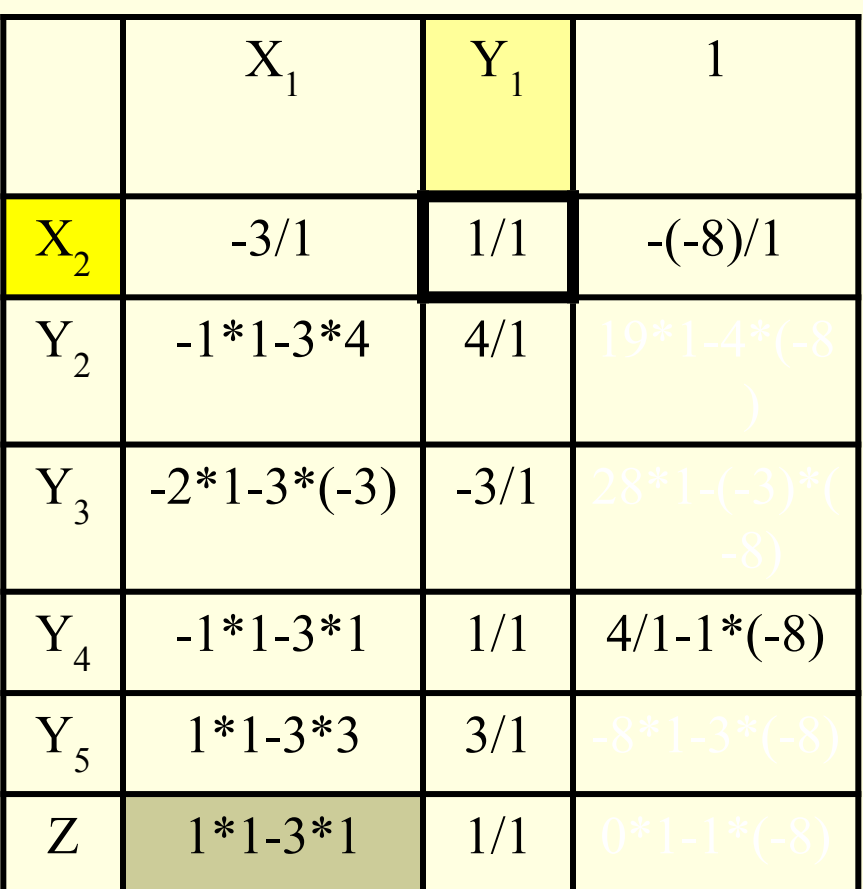

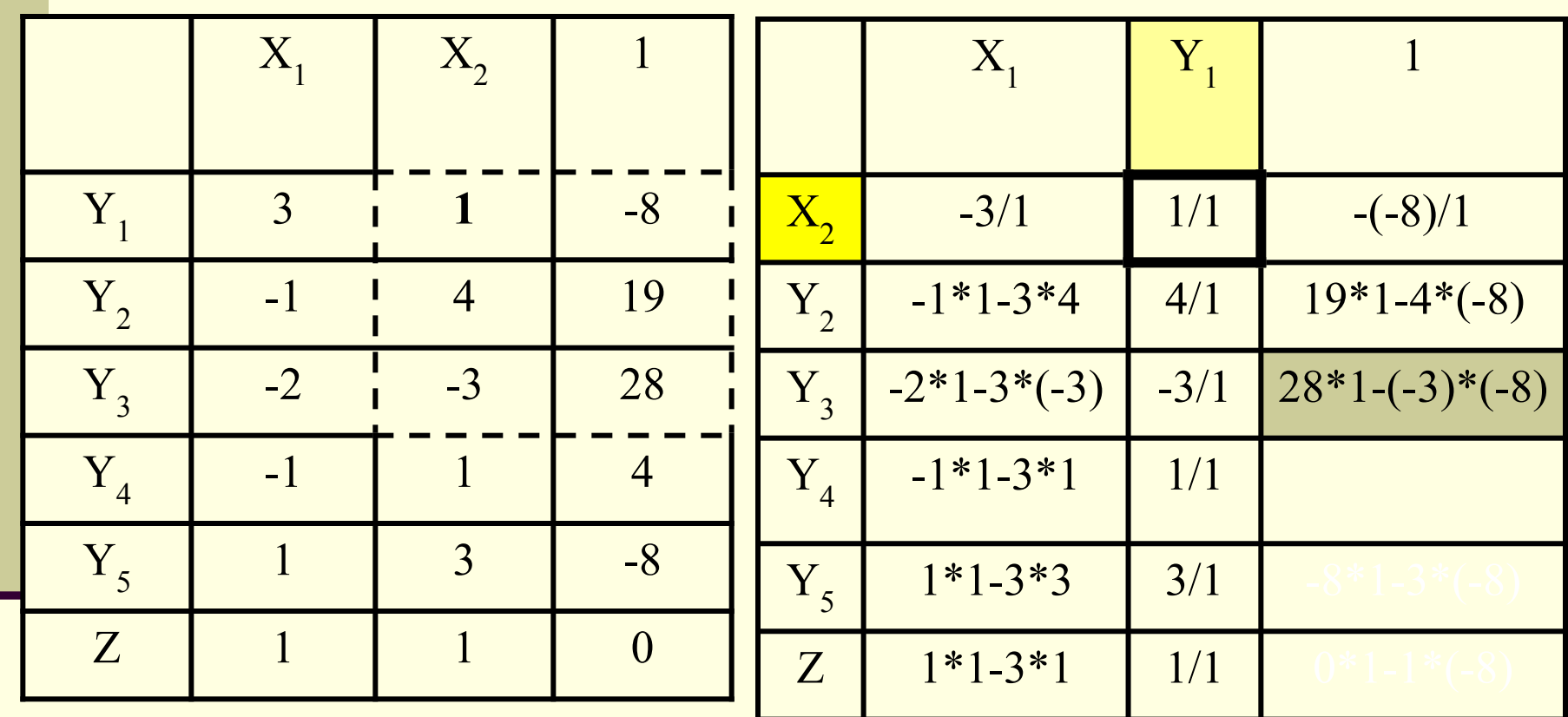

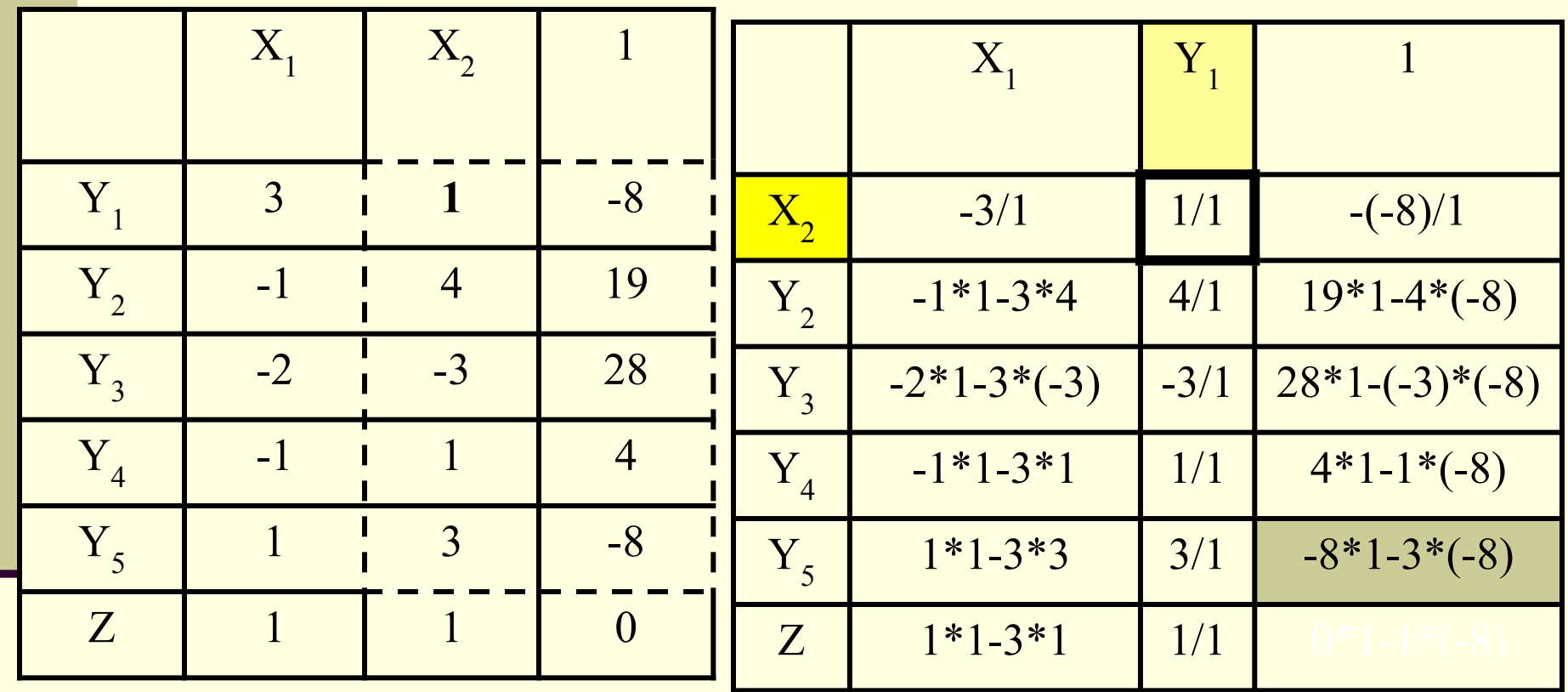

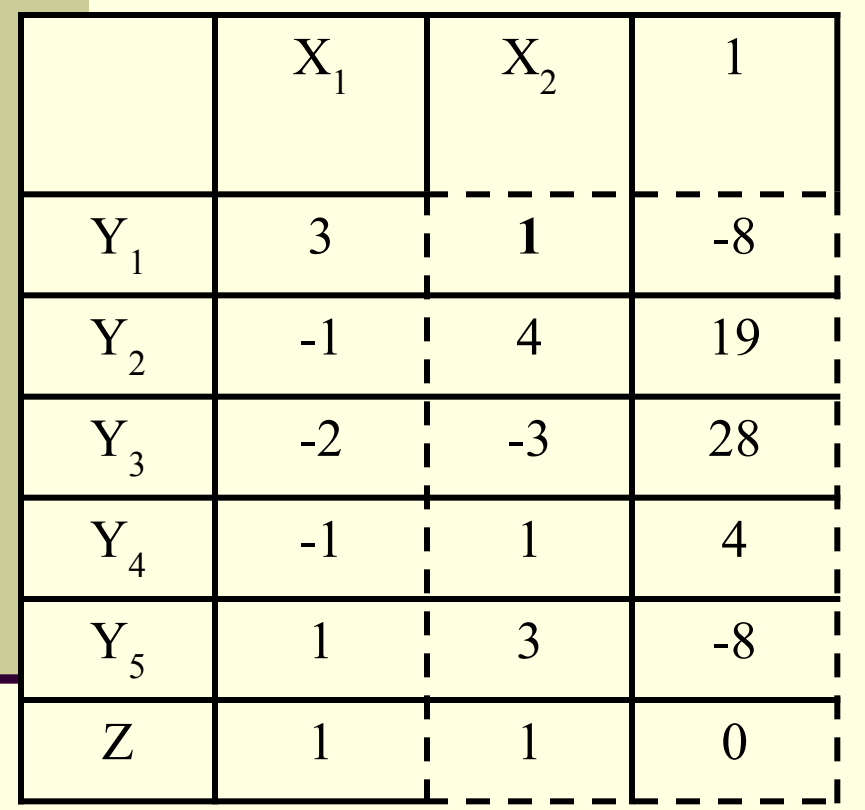

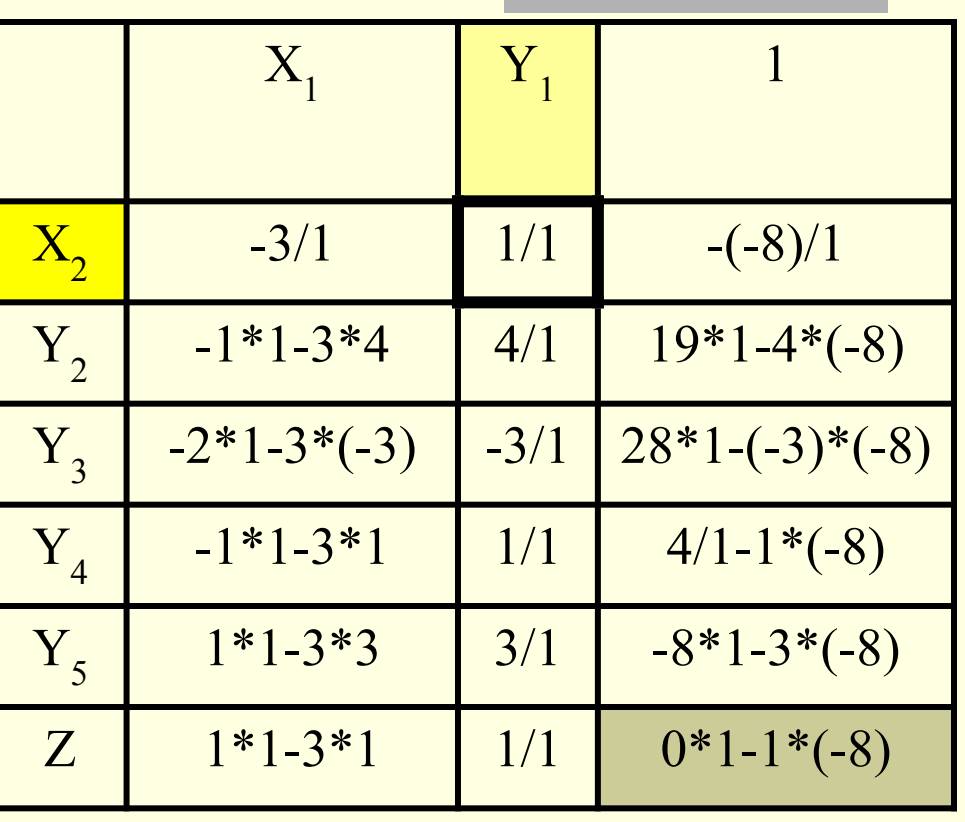

### **Вторая таблица:**

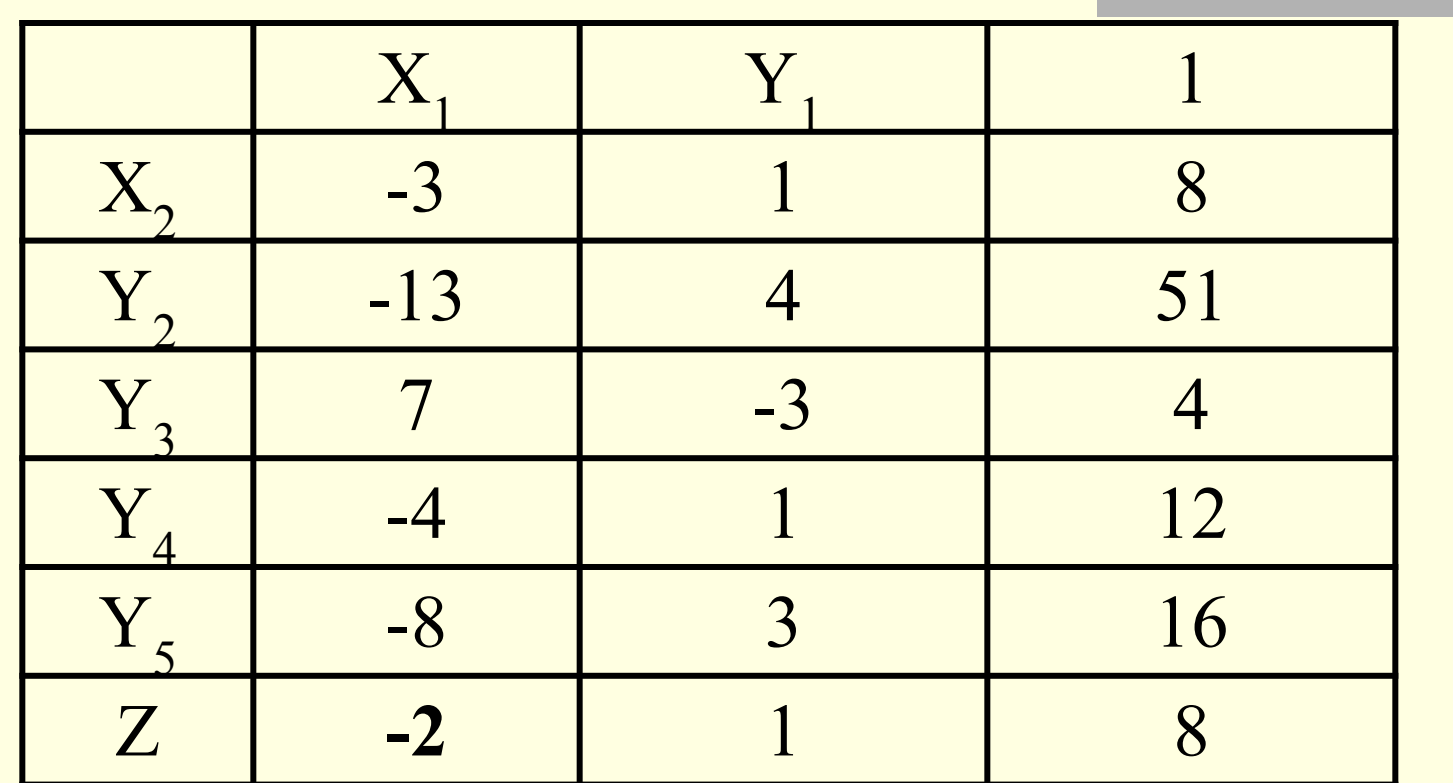

53 **Есть отрицательный элемент в последней строке** 

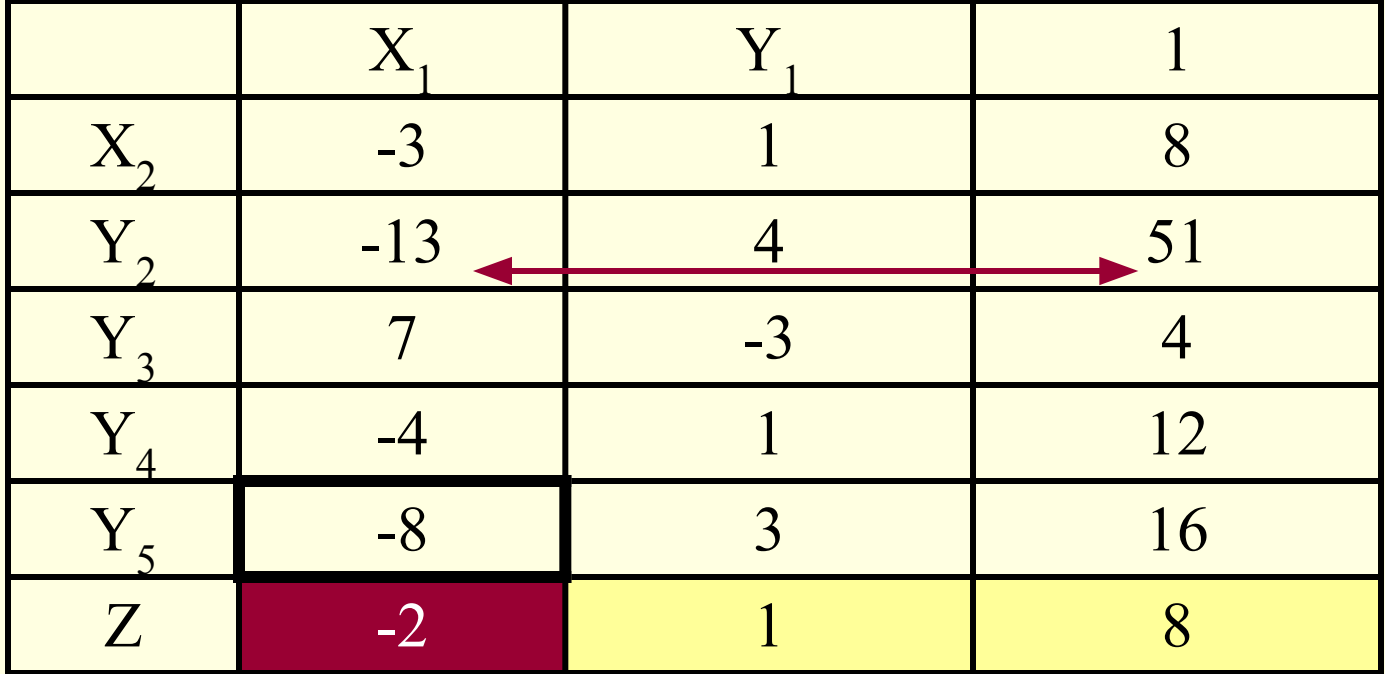

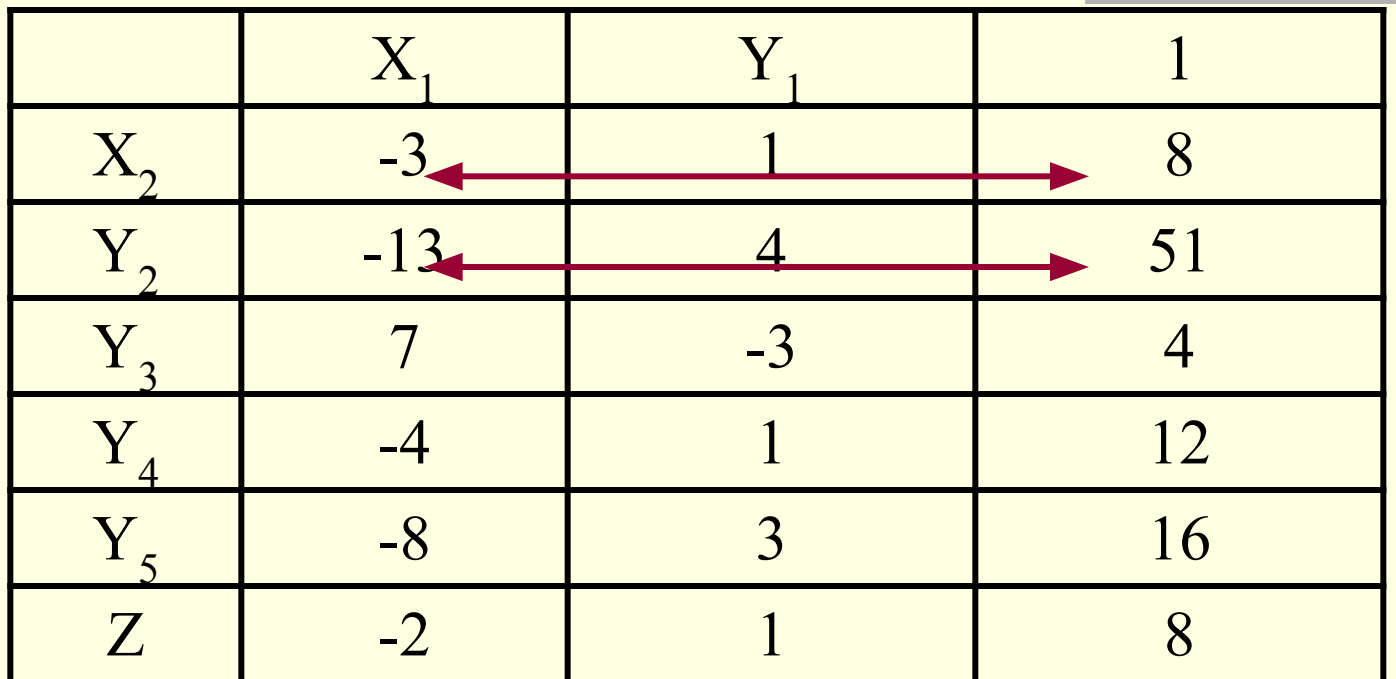

 $-51/13$ ,  $-8/3$ 

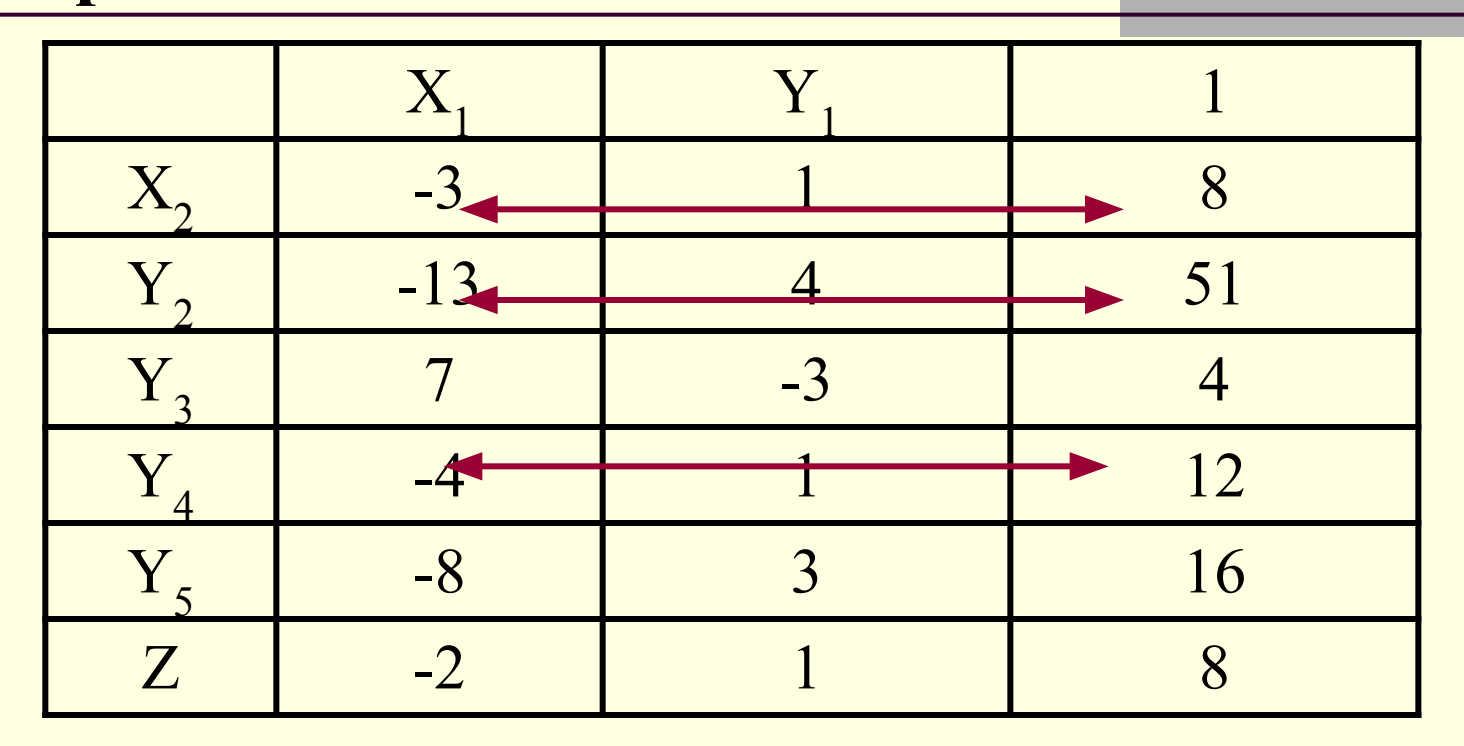

 $-12/4$ ,  $-51/13$ ,  $-8/3$ 

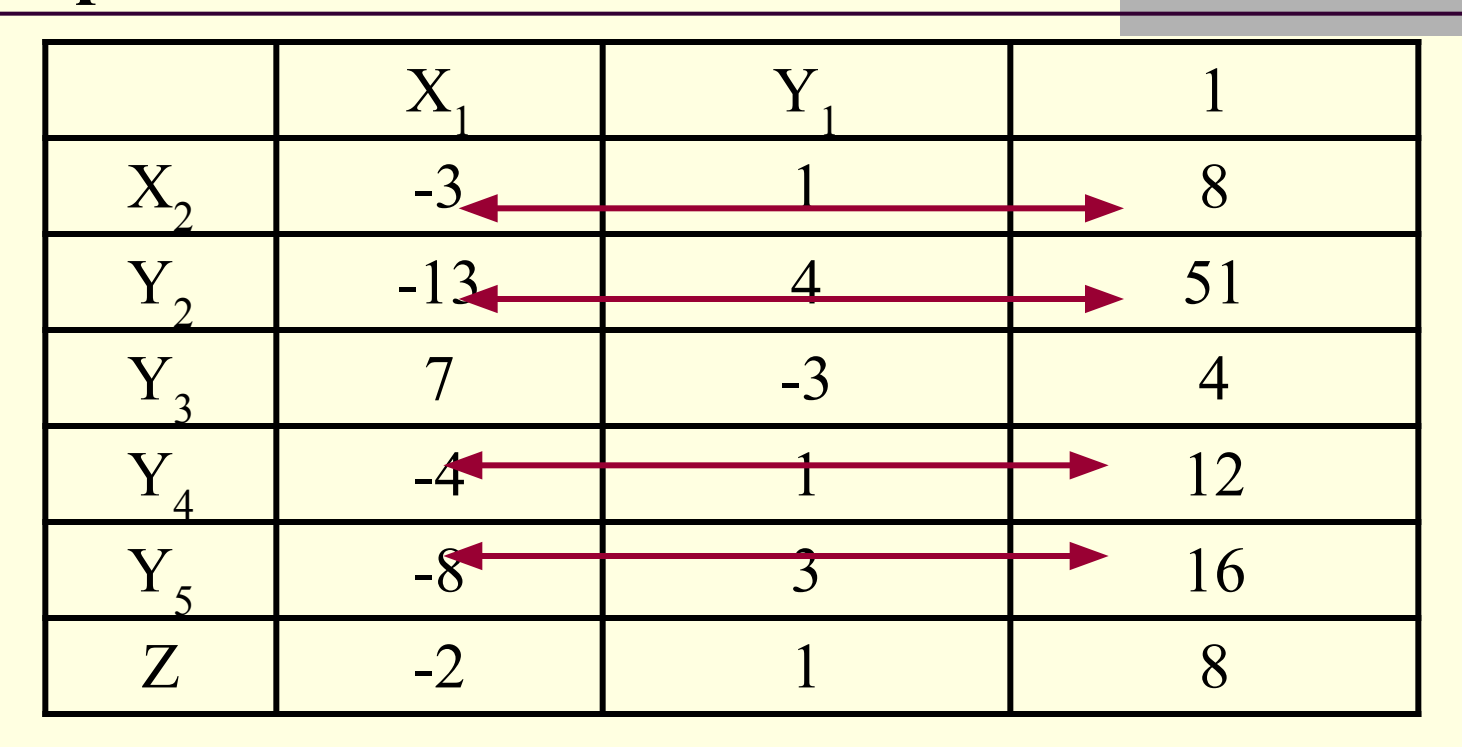

-16/8, -12/4, -51/13, -8/3; наибольшее число -16/8=-2

# **Разрешающий элемент (– 8 )**

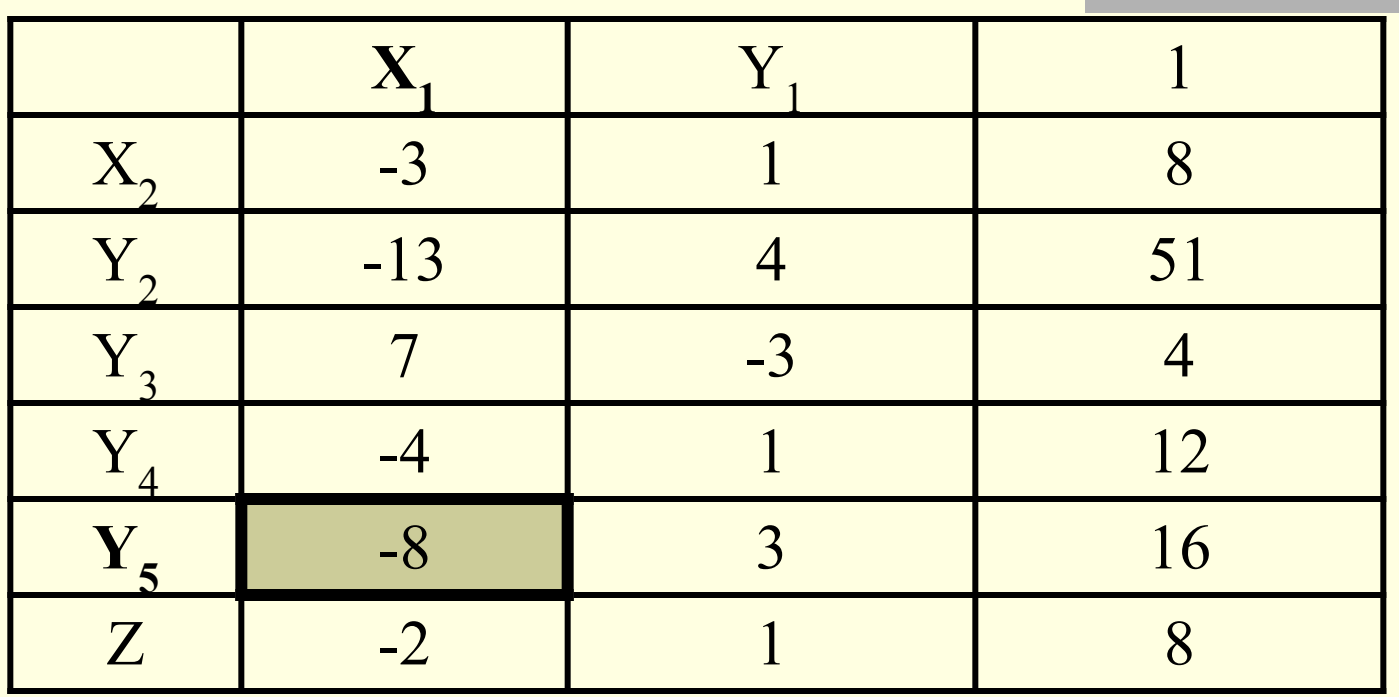

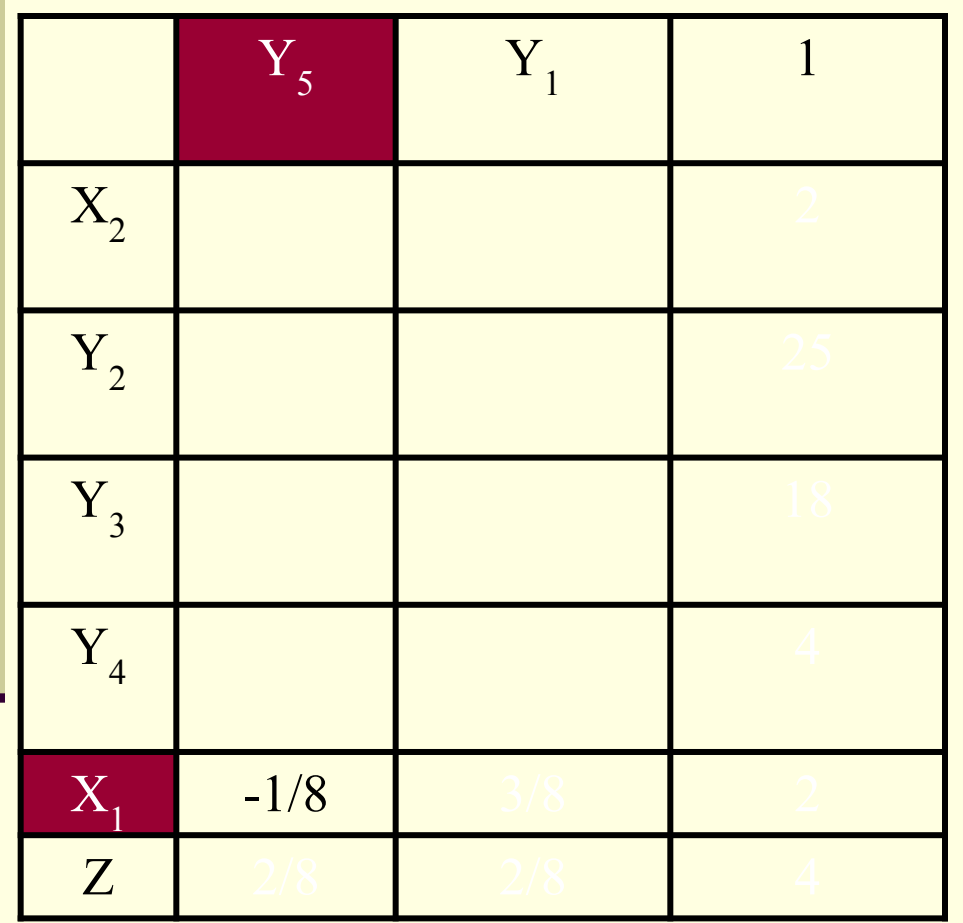

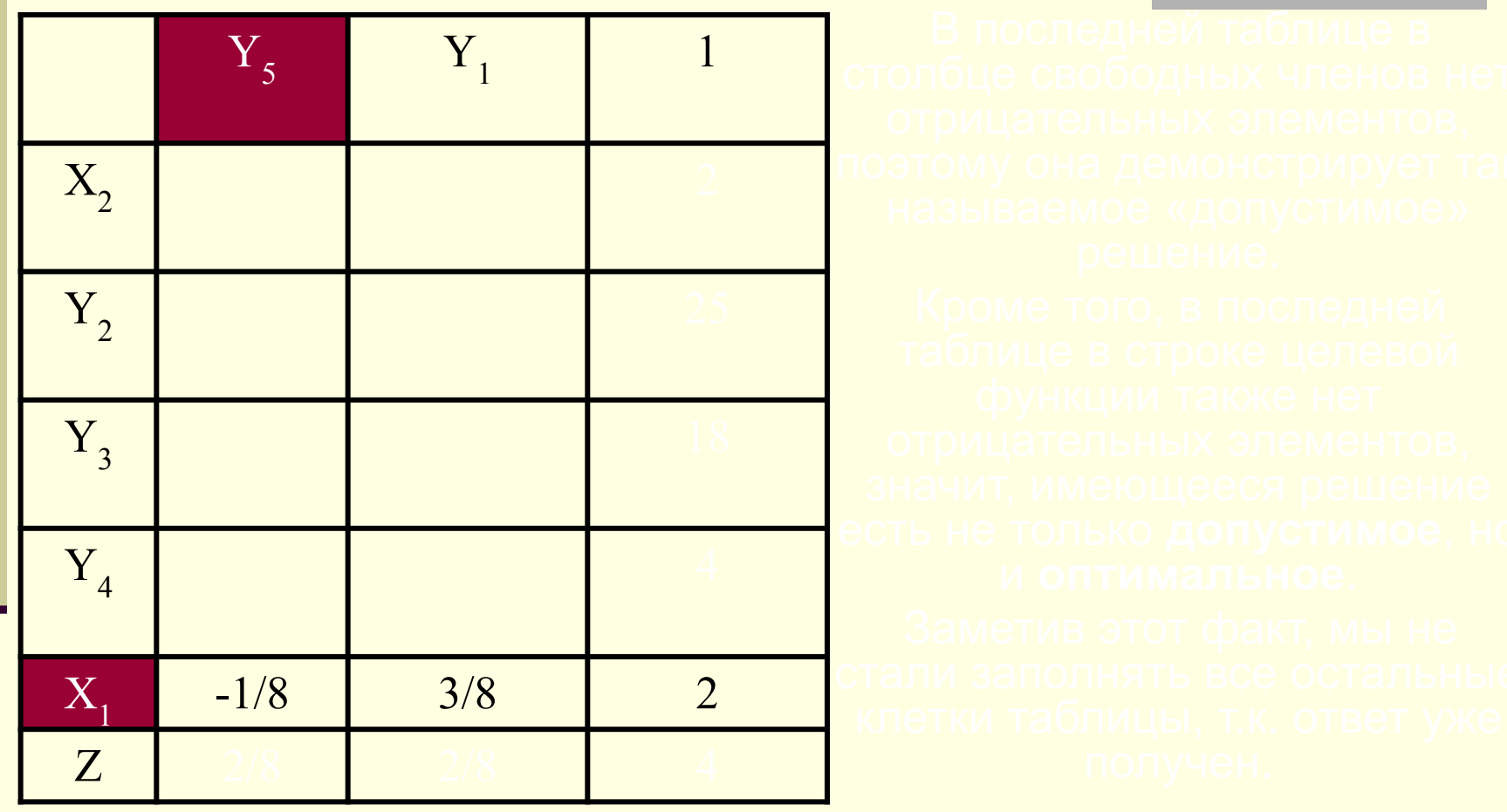

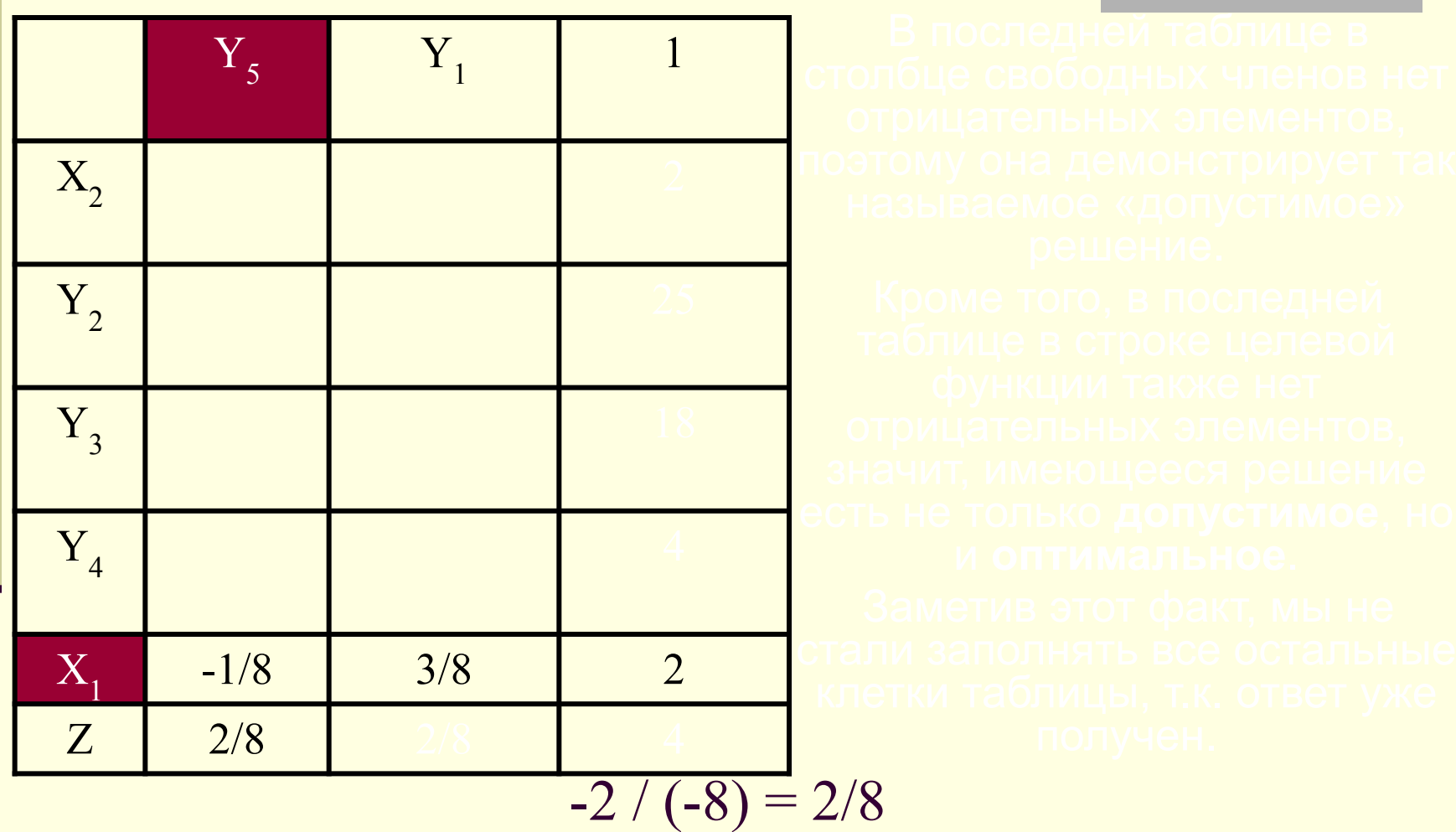

столбец делим на разрешающий элемент

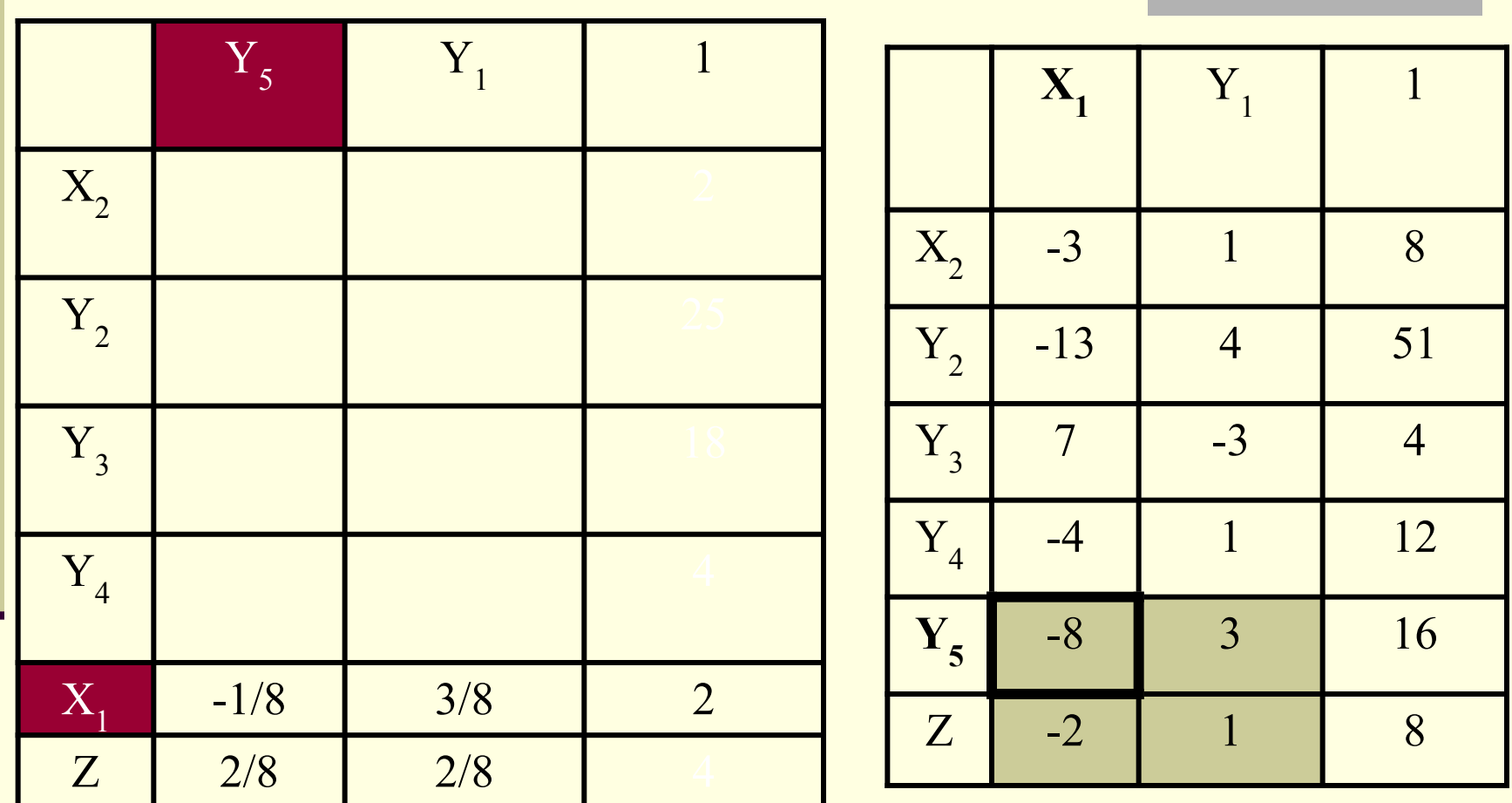

62 **(** 1\* **(**-8**)** - 3\* **(**-2**))/**(-8) = (-8+6)/(-8)= - 2/( - 8) = 2/8

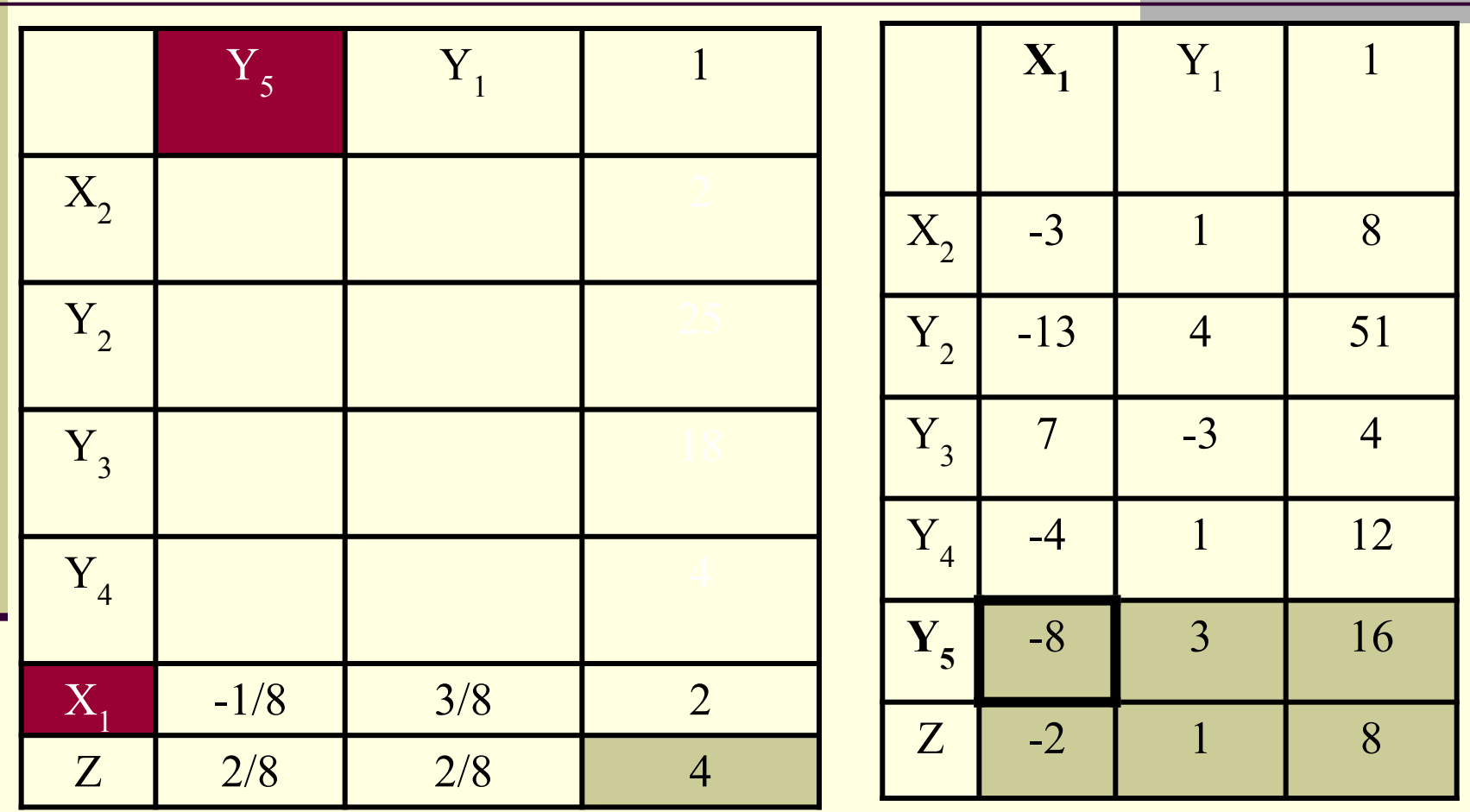

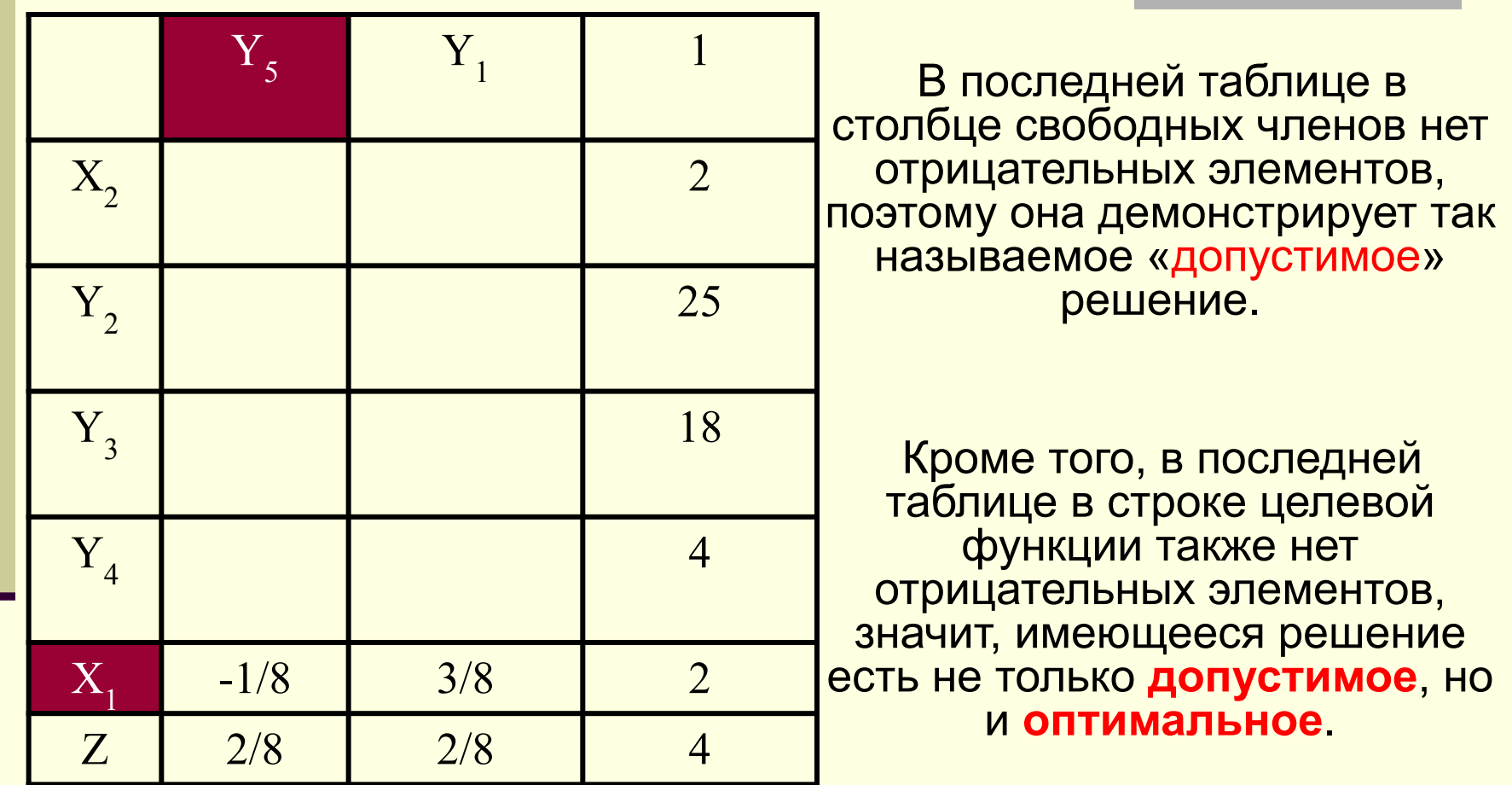

### **Оформление результата решения**

Результат решения определяют из последней таблицы следующим образом:

переменная, стоящая в заголовке строки равна свободному члену этой строки,

переменная в заголовке столбца принимается равной нулю.

Таким образом, по нашей задаче решением будет следующий результат:

$$
X_1=2, X_2=2,
$$
  
Y<sub>1</sub>=0, Y<sub>2</sub>=25, Y<sub>3</sub>=18, Y<sub>4</sub>=4, Y<sub>5</sub>=0, Z<sub>min</sub>=4.

# **Проверка:**

- 3\*2+2=8, 8=8, различия левой и правой частей нет, значит Y<sub>1</sub>=0, и в последней таблице Y<sub>1</sub> стоит в заголовке столбца.
- 2-4\*2=-6<19, Y<sub>2</sub>=25, но то же самое и по последней таблице.
- 2\*2+3\*2=10<28 на 18, следовательно, Y<sub>3</sub>=18, так же и в таблице.
- 2-2=0<4 на 4, Y<sub>4</sub>=4, что подтверждается таблицей.
- $\blacksquare$  2+3\*2=8, 8=8, Y<sub>5</sub>=0.
- Наконец, z=2+2=4, но и по таблице тот же результат.

Таким образом, полученное решение удовлетворяет **всем ограничениям** задачи и обеспечивает минимум целевой функции равный 4.

**Решение задач линейного программирования в Excel**

- В настоящее время наиболее мощным средством решения таких задач на компьютере является пакет Excel с его надстройкой «Поиск решения».
- Для решения задачи в Excel необходимо правильно поместить математическую модель по ячейкам электронной таблицы при этом целесообразно придерживаться примерно следующей схемы заполнения ячеек

### **Установка Поиска решения**

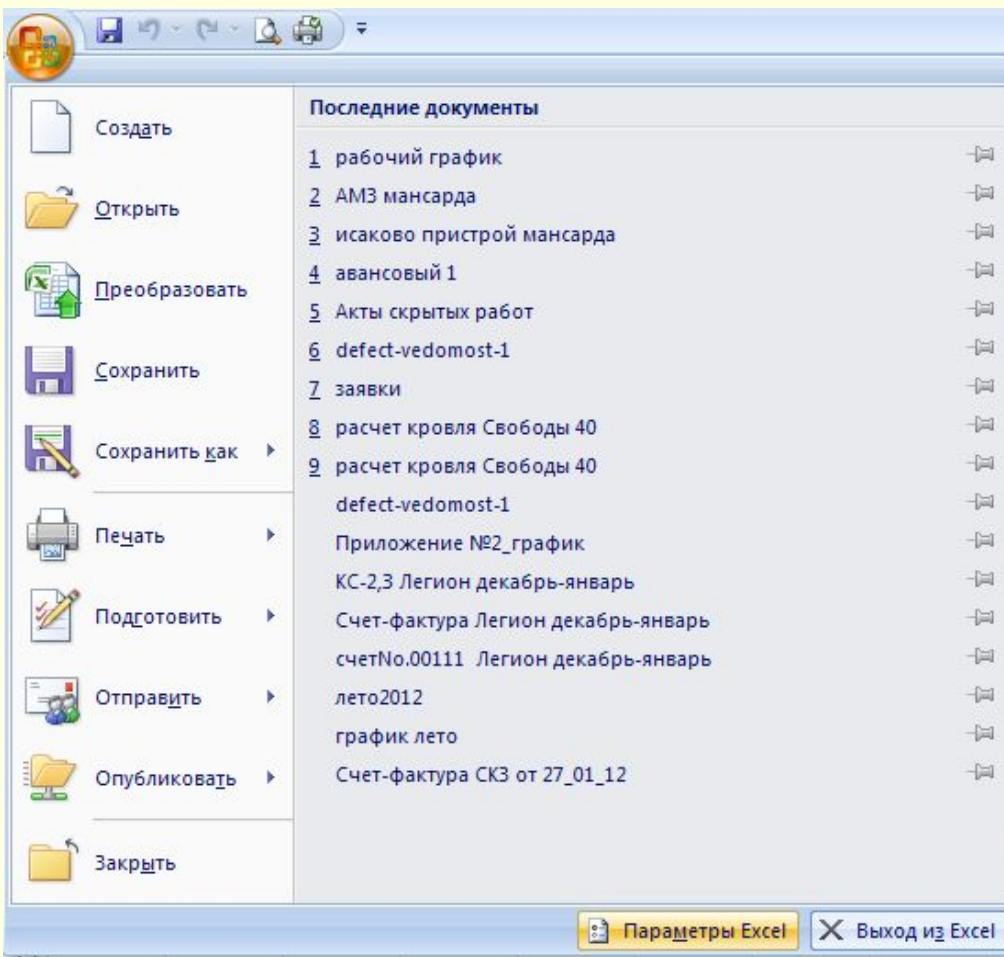

### **Установка Поиска решения**

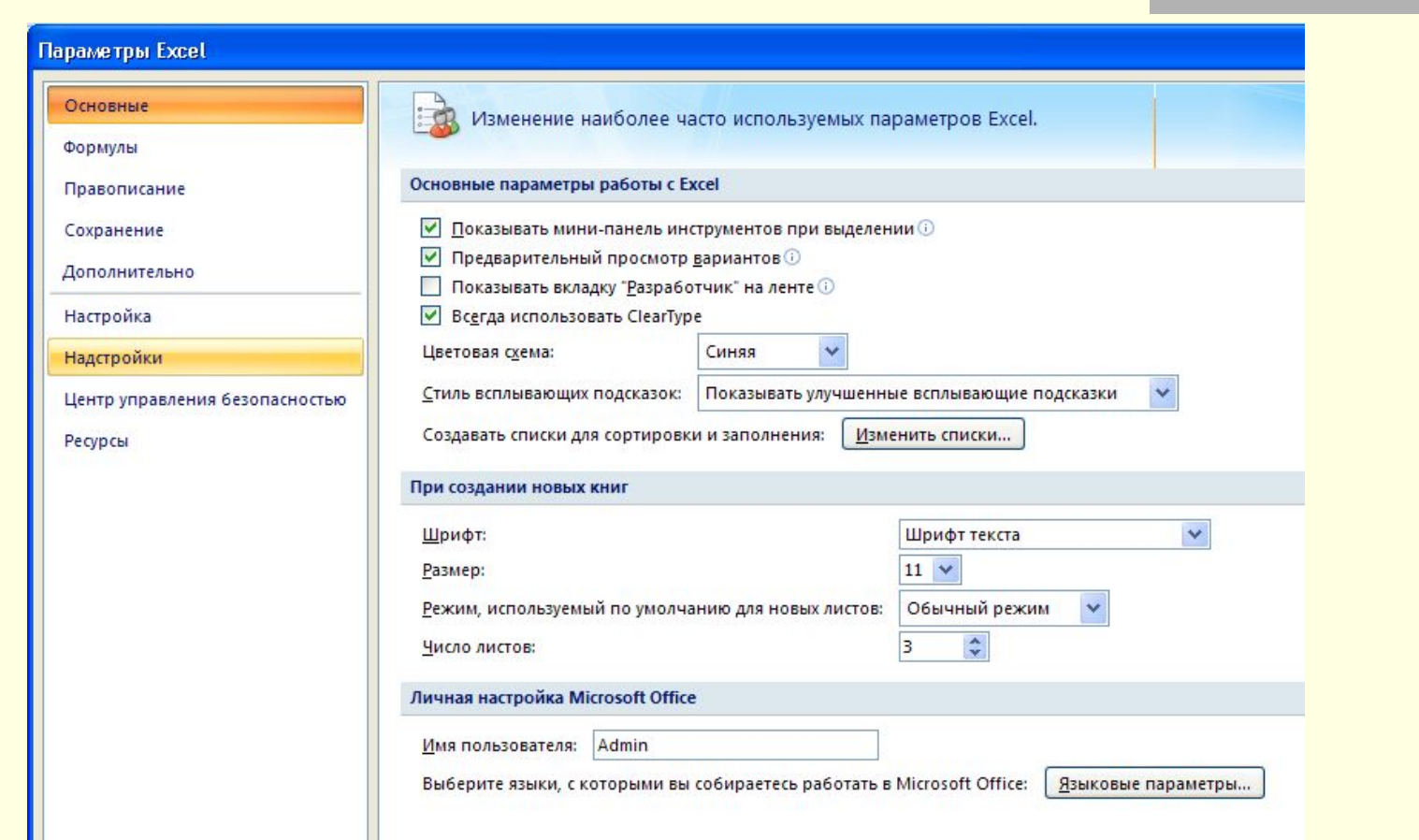

### **Установка Поиска решения**

#### Настройка

#### Надстройки

Центр управления безопасност

Ресурсы

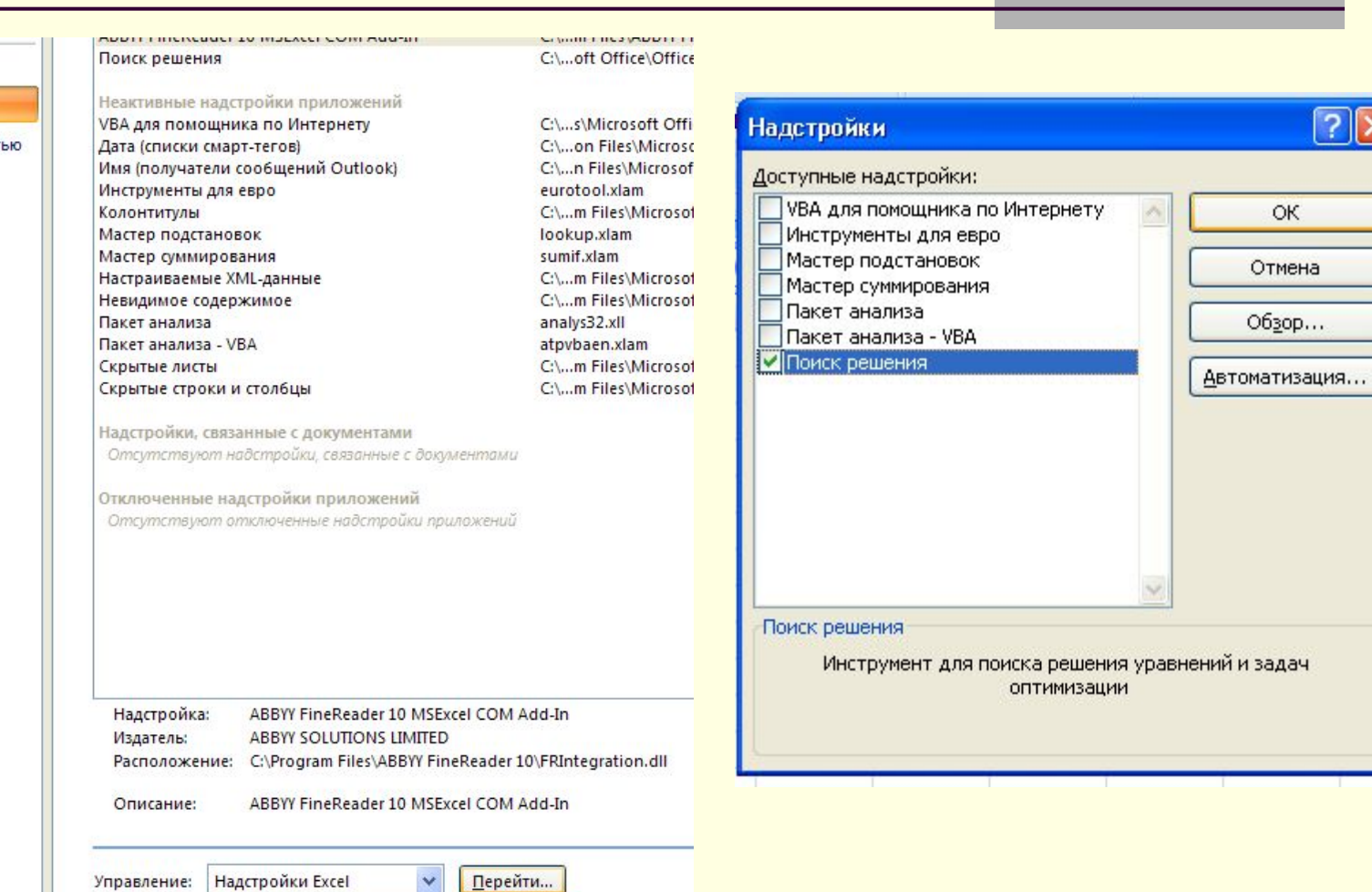

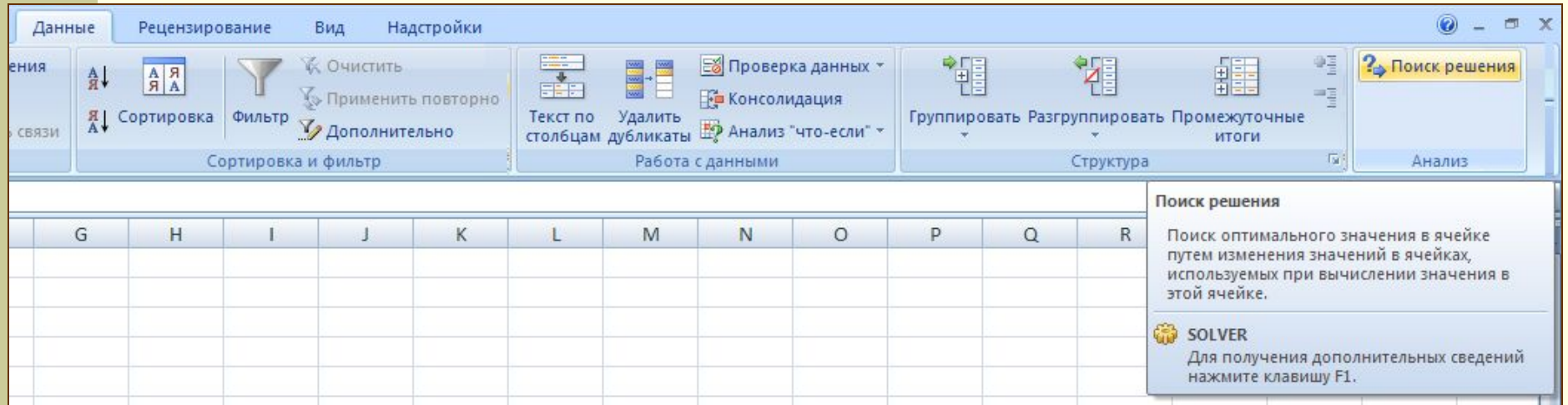

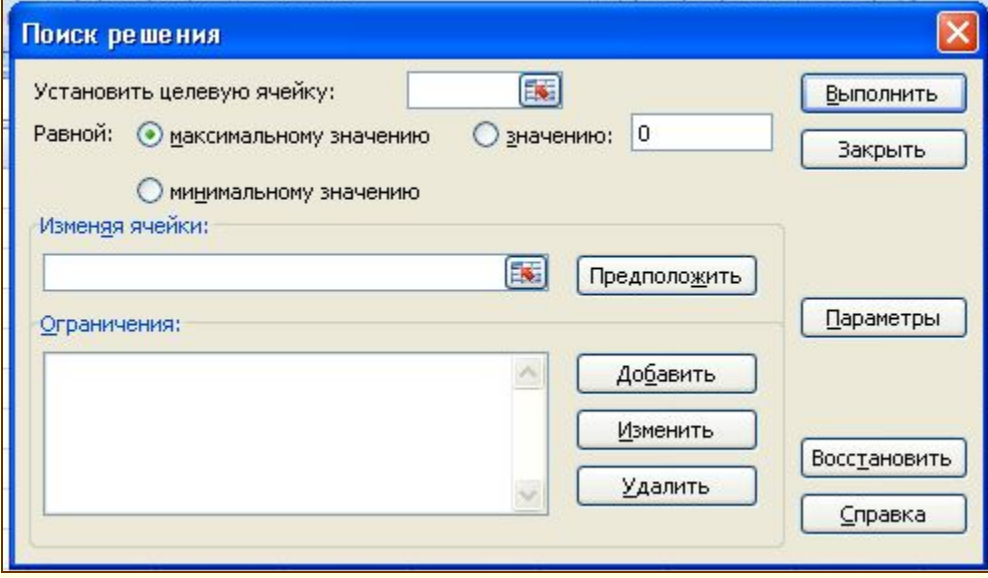

### Окно Поиска решения

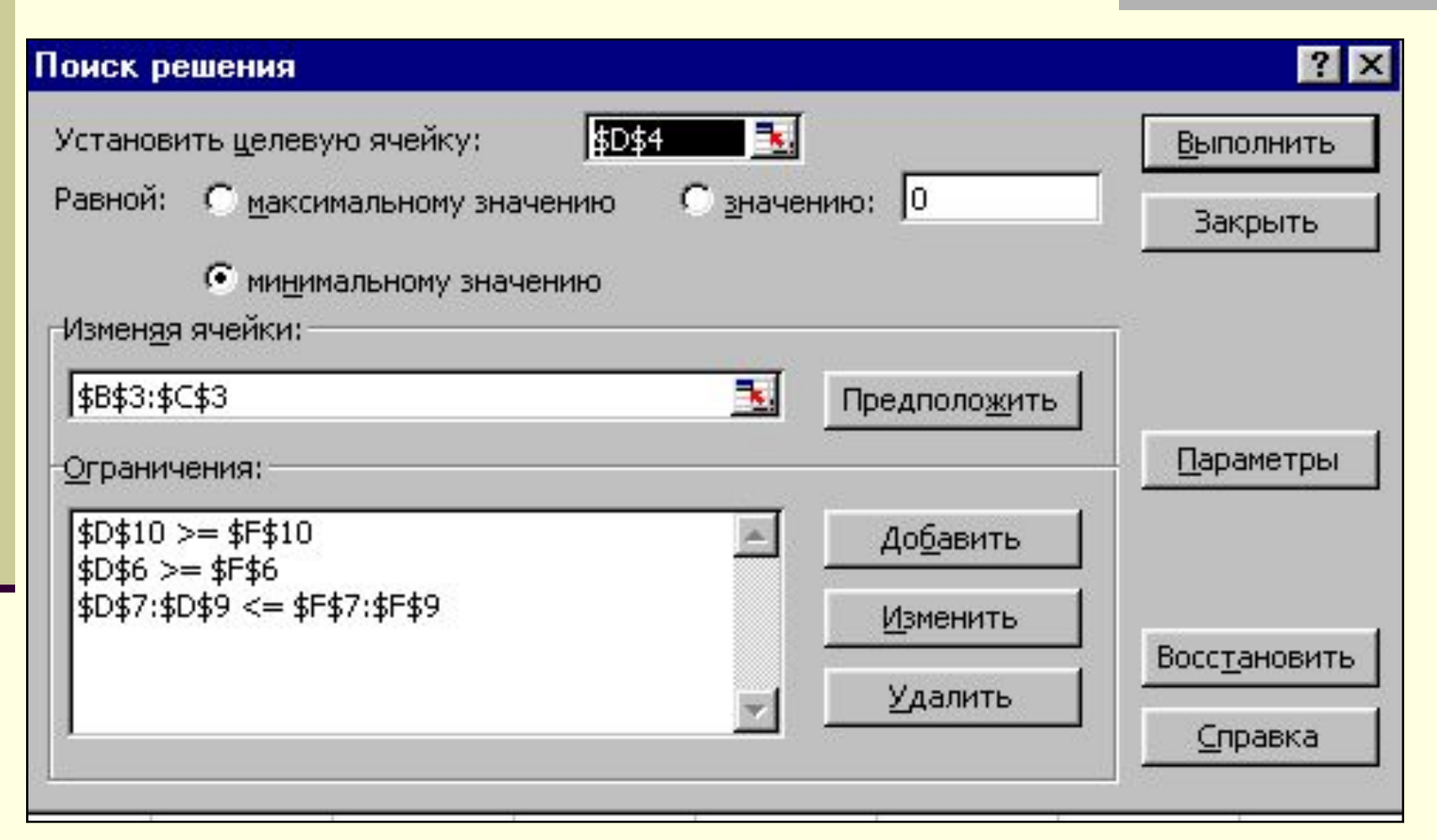
## **Результат**

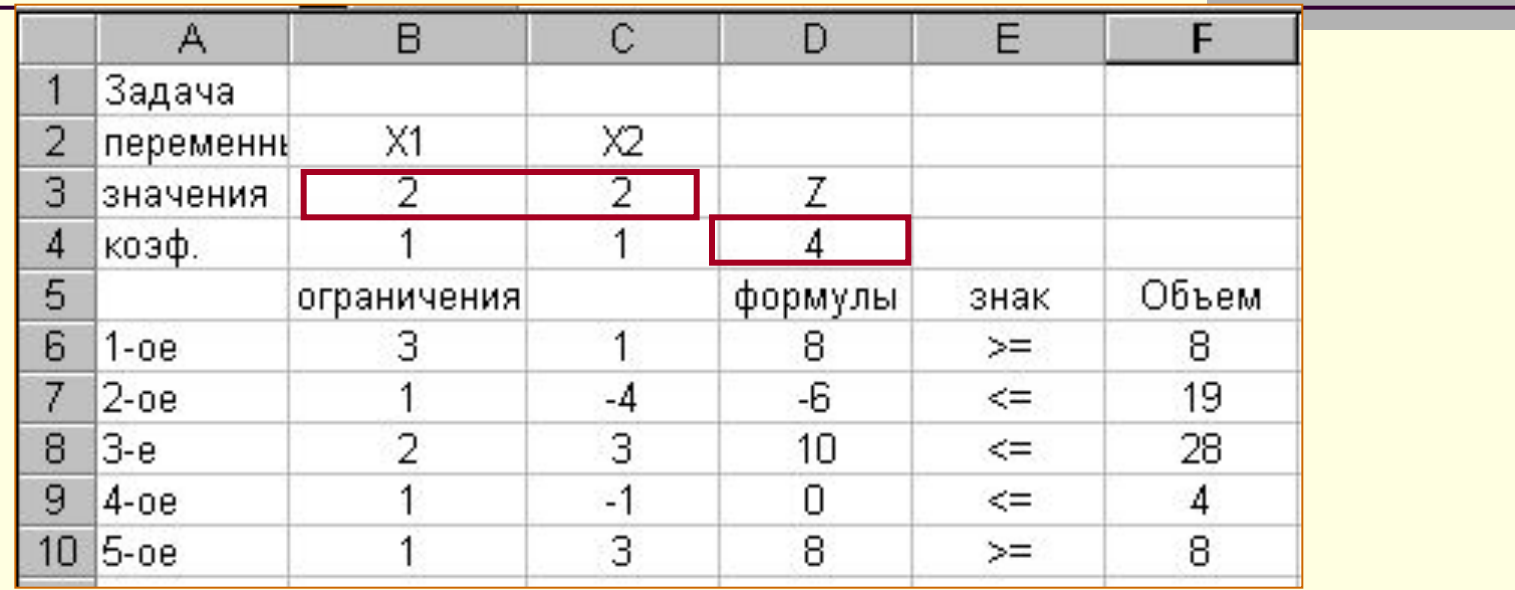

■ В ячейке D4 имеем минимальное значение целевой функции равное 4. Оптимальные значения переменных в ячейках В3 и С3 равны по 2.

■ Все ограничения выполняются. В частности, 2-ое ограничение: по его формуле результат равен –6, а его объем равен 19, следовательно, левая часть меньше правой на 25, но именно такой же результат был получен и предыдущим способом.